### Who Goes First? Detecting Go Concurrency Bugs via Message Reordering

### Ziheng Liu\*, **Shihao Xia\***, Yu Liang, Linhai Song and Hong Hu

### *Pennsylvania State University*

\* Ziheng Liu and Shihao Xia are co-first authors

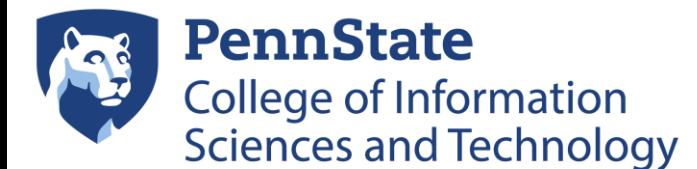

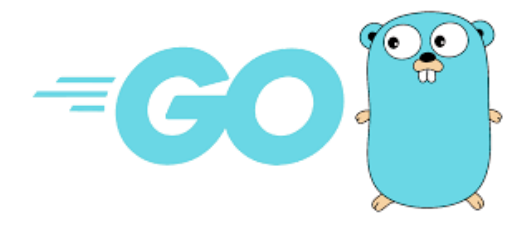

# Go Programming Language

• A young but widely-used programming lang.

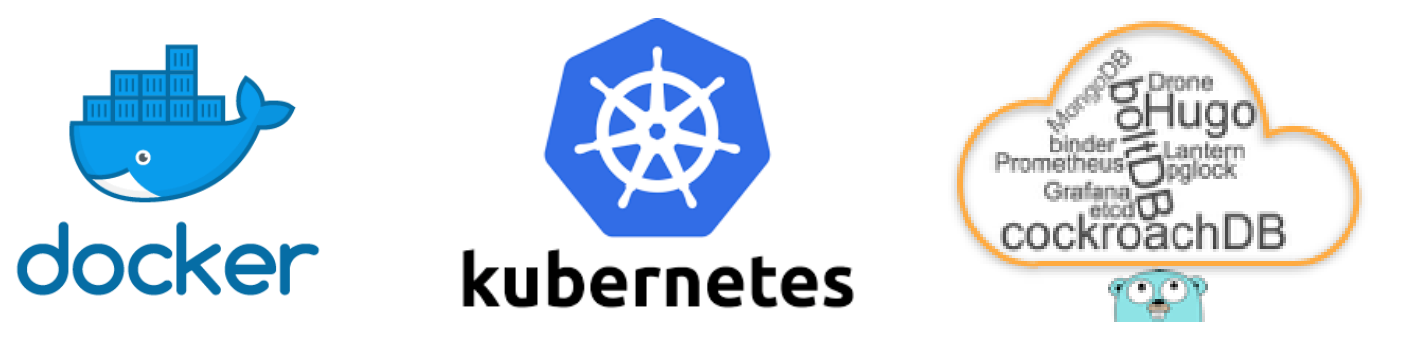

- Designed for efficient and *reliable* concurrency
	- Provide lightweight threads, called goroutines
	- Support both *message passing* and shared memory

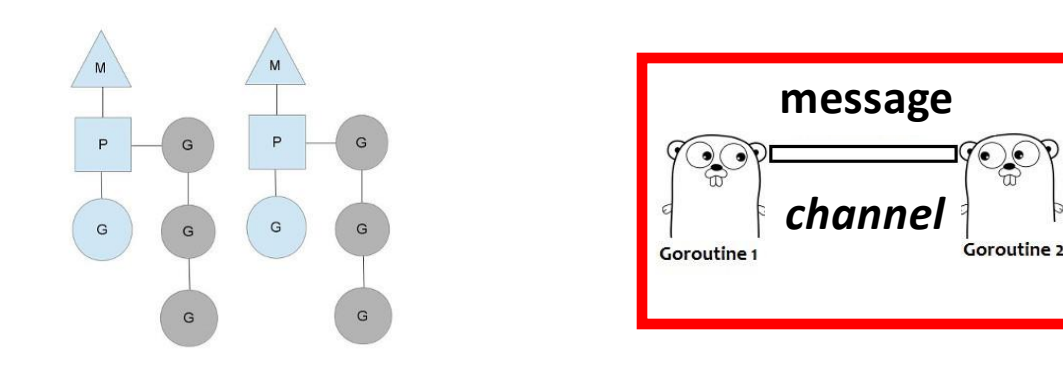

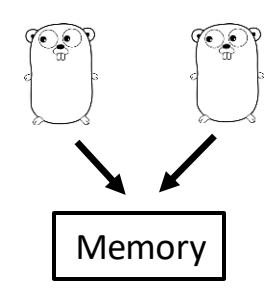

# Concurrency Bugs in Go

- Many concurrency bugs are in Go programs
- Remove deadlock in ContainerWait #33293 LCOW: Graphdriver fix deadlock in hotRemoveVHDs #36114 xy #7559 Prevent a goroutine leak when healthcheck gets stopped #33781 [ ] on 13 Aug 2014 aaronlehmann merged 1 commit into moby:master from mlaventure:fix-healhcheck-goroutine-leak [ ] on 26 Jun 2017 • Merged
	- Channel may be more error-prone than mutex
		- 36% more blocking bugs are due to channels [1]

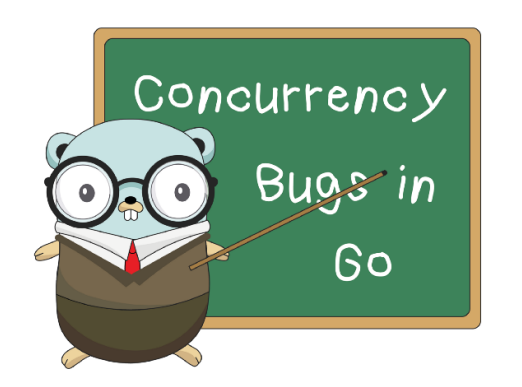

[1] Tengfei Tu, Xiaoyu Liu, Linhai Song and Yiying Zhang. "Understanding Real-World Concurrency Bugs in Go." In **ASPLOS'19**.

### A Concurrency Bug in Docker

#### Parent Goroutine

```
func parent() {
```
**}**

```
…
ch, errCh := dis.Watch()
select {
case <- Fire(1 * T.Second):
 Log("Timeout!")
case e := <- ch:
 …
case e := <- errCh:
 Log("Error!")
}
return
```

```
func (s *Discover) Watch() (…) {
  ch := make(chan Entries)
 errCh := make(chan error)
  go func() {
   entries, err := s.fetch()
    if err != nil {
      errCh <- err
    } else {
      ch <- entries
    } …
  }()
  return ch, errCh
}
```
### A Concurrency Bug in Docker

#### Parent Goroutine

#### Child Goroutine

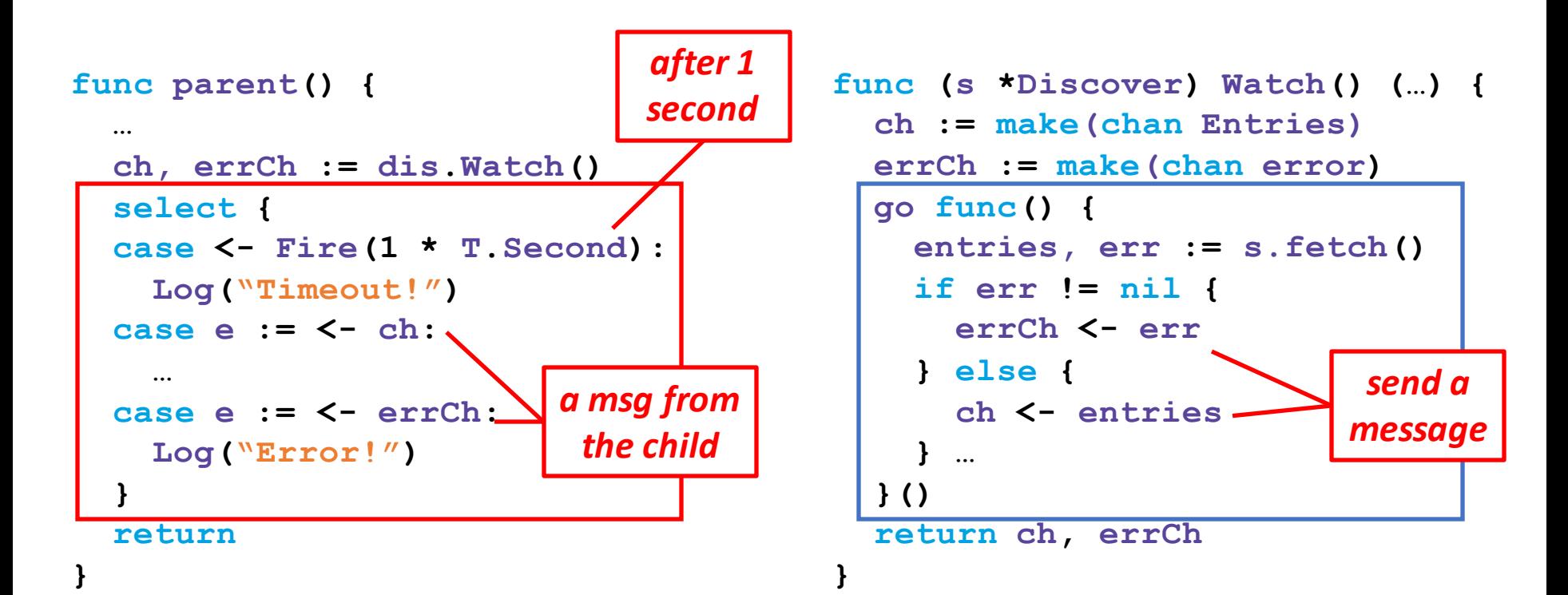

### A Concurrency Bug in Docker

#### Parent Goroutine

```
func parent() {
  …
  ch, errCh := dis.Watch()
  select {
  case <- Fire(1 * T.Second):
    Log("Timeout!")
  case e := <- ch:
    …
  case e := <- errCh:
    Log("Error!")
  }
  return
}
```
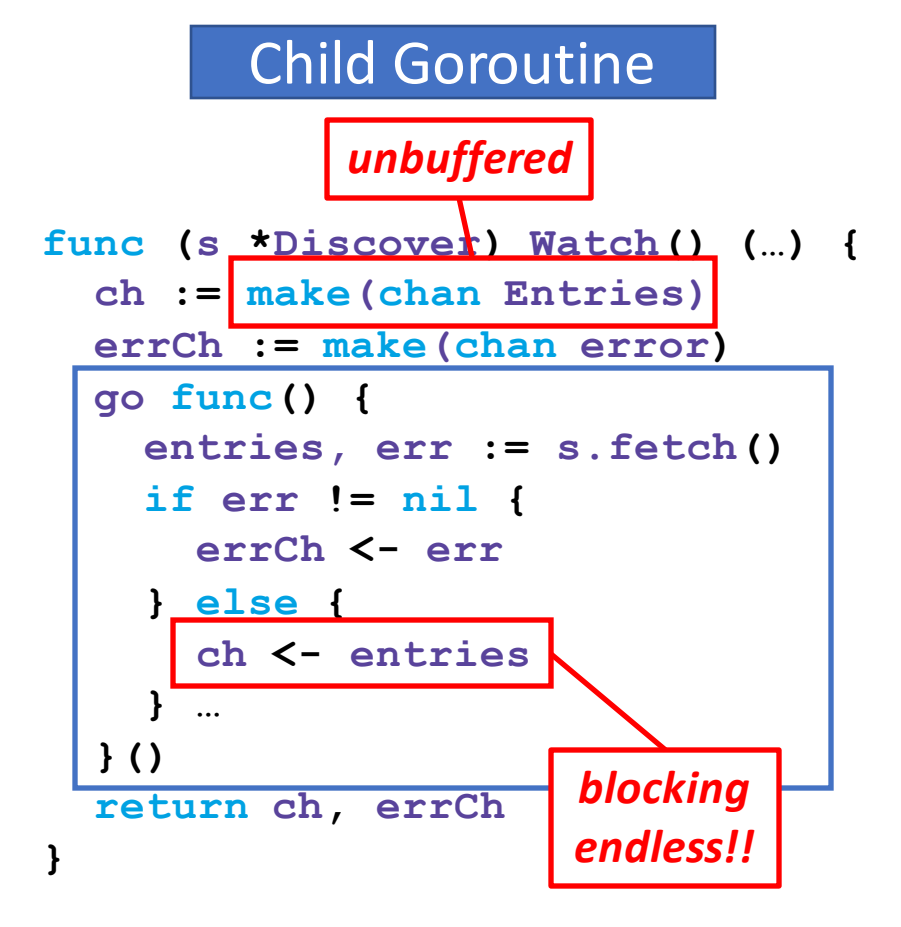

### Limitations of Existing Techniques

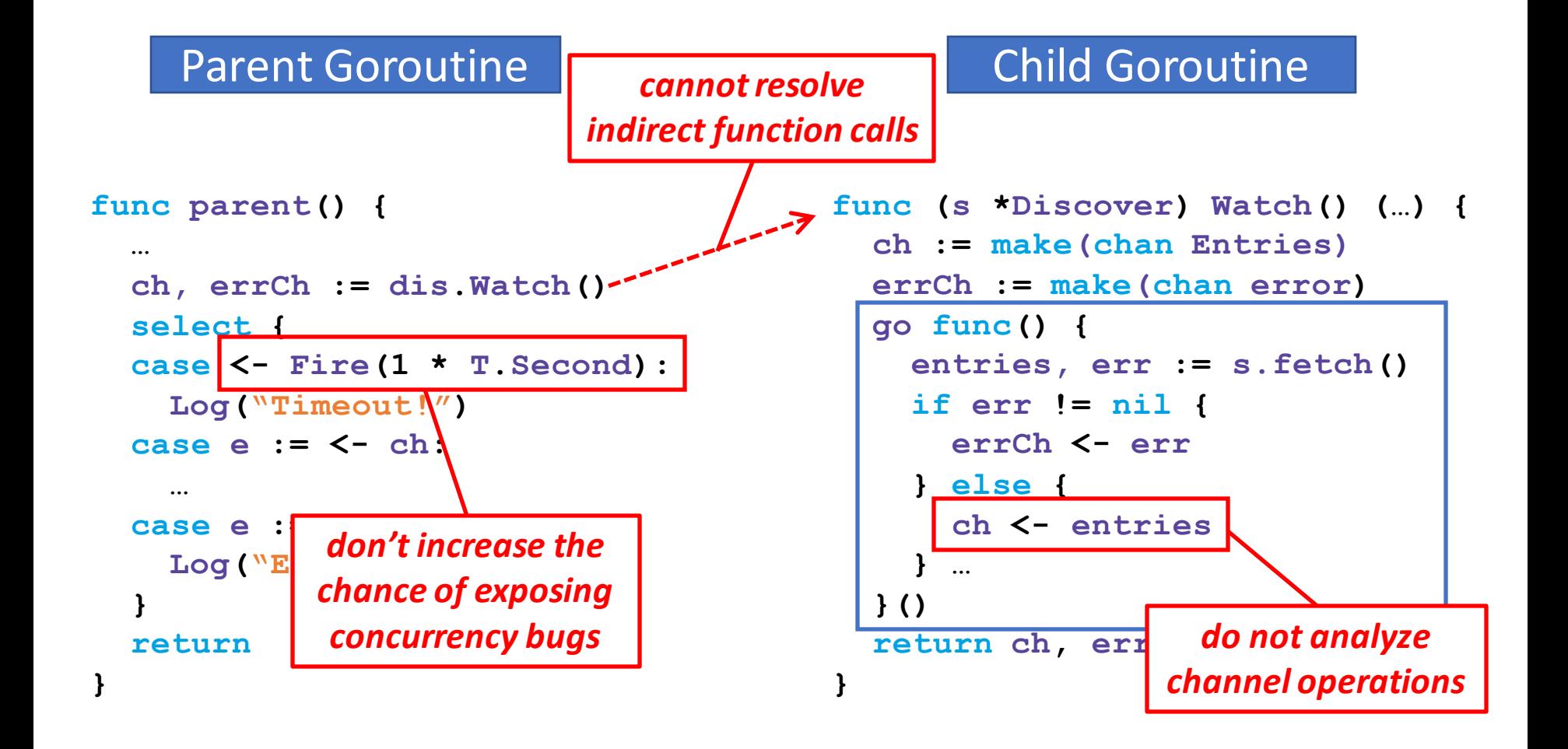

### Intuitions

- Building a dynamic technique
	- To avoid limitations of static analysis
- Focusing on concurrent messages
	- Their processing order is non-deterministic
		- Some orders may not be carefully implemented
	- Mutating their processing order to detect bugs

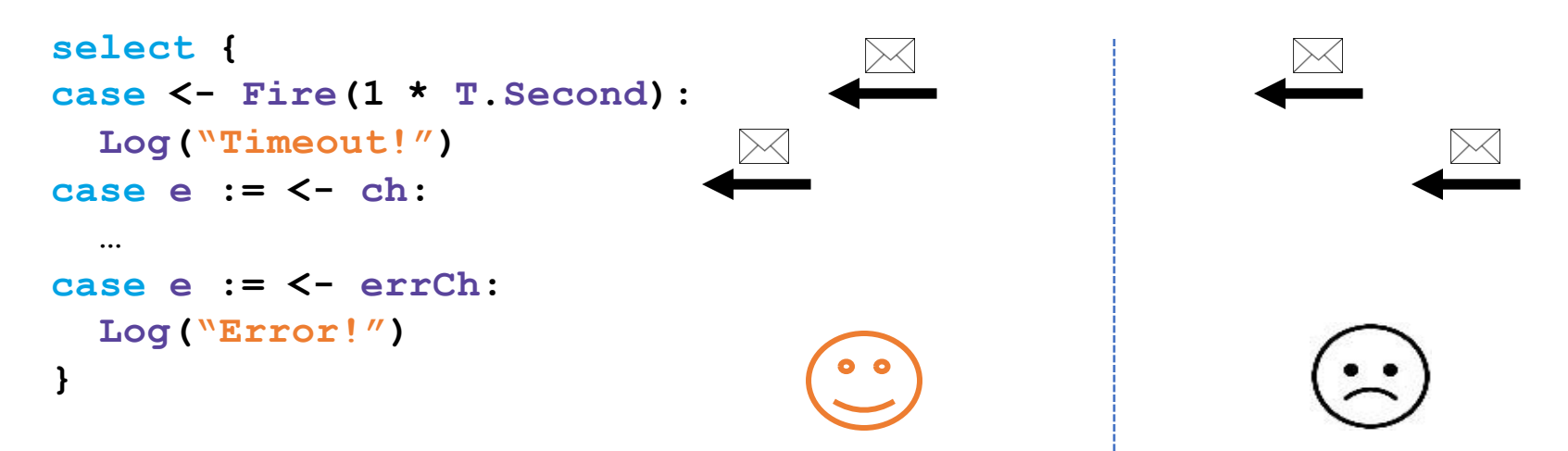

### Challenges

• How to identify concurrent messages?

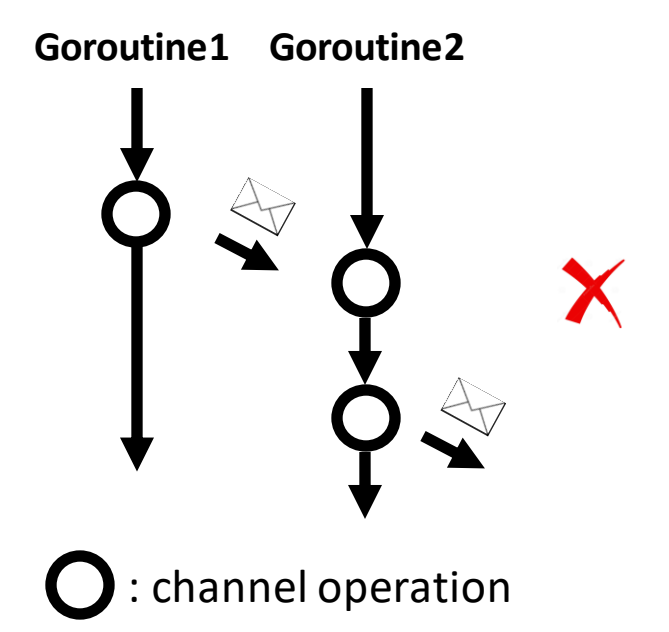

# **Challenges**

- How to identify concurrent messages?
- How to identify suspicious message orders?
- How to capture triggered channel-related bugs?

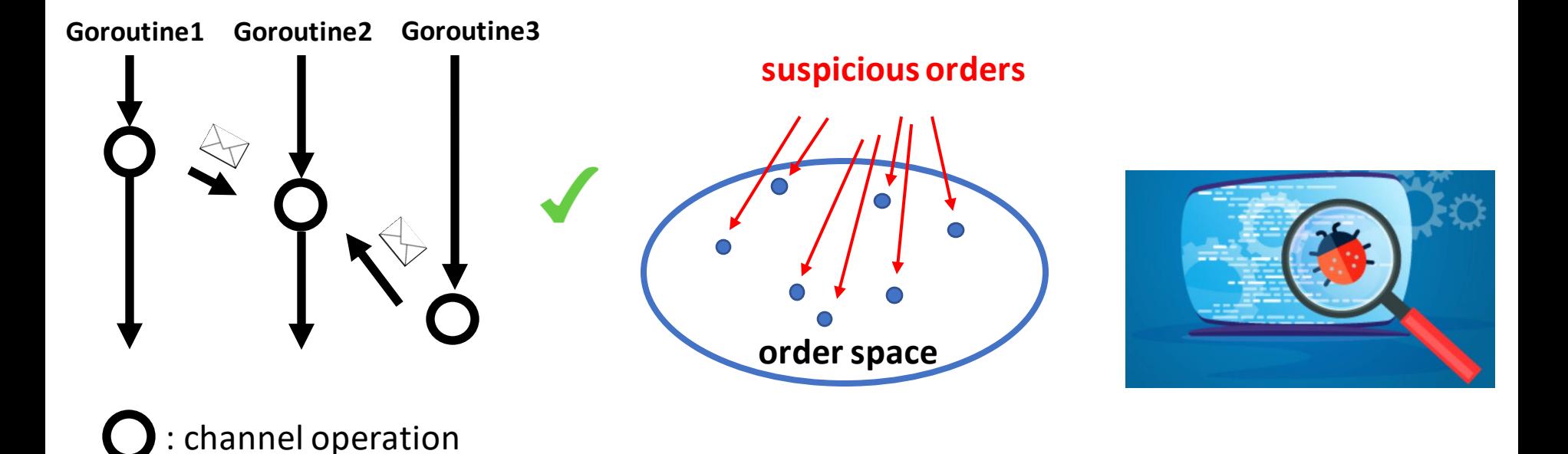

# Contributions

- GFuzz: a dynamic Go concurrency bug detector
	- Use *select* to identify concurrent messages
	- Leverage fuzzing to pinpoint suspicious msg orders
	- Propose a novel sanitizer to capture triggered bugs
- Thorough experiments to evaluate GFuzz
	- Detect *184* previously unknown bugs
		- Developers have confirmed 124 bugs and fixed 67 bugs
	- Detect significantly more bugs than SOTA

# **Outline**

- Introduction
- Reordering Concurrent Messages
- Favoring Propitious Orders
- Capturing Triggered Concurrency Bugs
- Implementation and Evaluation
- Conclusion

# **Outline**

- Introduction
- Reordering Concurrent Messages
- Favoring Propitious Orders
- Capturing Triggered Concurrency Bugs
- Implementation and Evaluation
- Conclusion

# Concurrent Channel Operations (Ops)

- Channel ops have no happens-before relation
	- Their processed messages are concurrent
	- Challenging to find all concurrent channel ops
- GFuzz focuses on *select* statements
	- Select allows a goroutine to wait for *>1* channel ops
	- Channel ops within the same select are concurrent

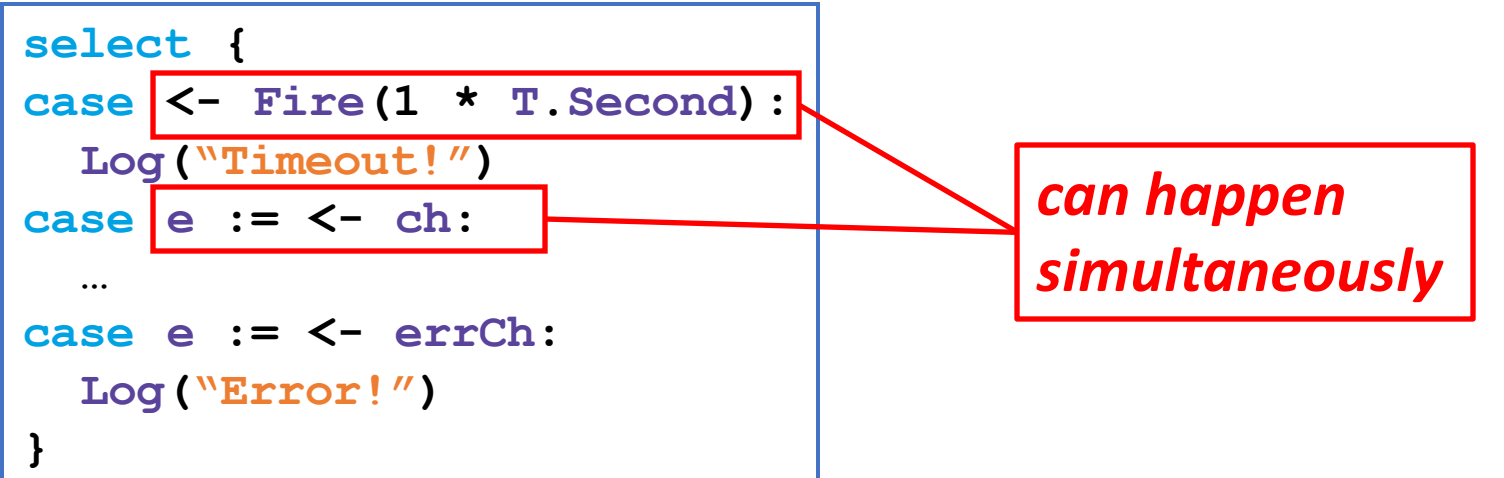

### Encode Concurrent Message Orders

- Use selected cases to represent an order
	- Assign each select a unique ID
	- Allocate a local index to each case *case index*
	- $-$  An order  $\rightarrow$  [(s<sub>0</sub>, c<sub>0</sub>, e<sub>0</sub>) ... [s<sub>n</sub>, C<sub>n</sub>, e<sub>n</sub>)]

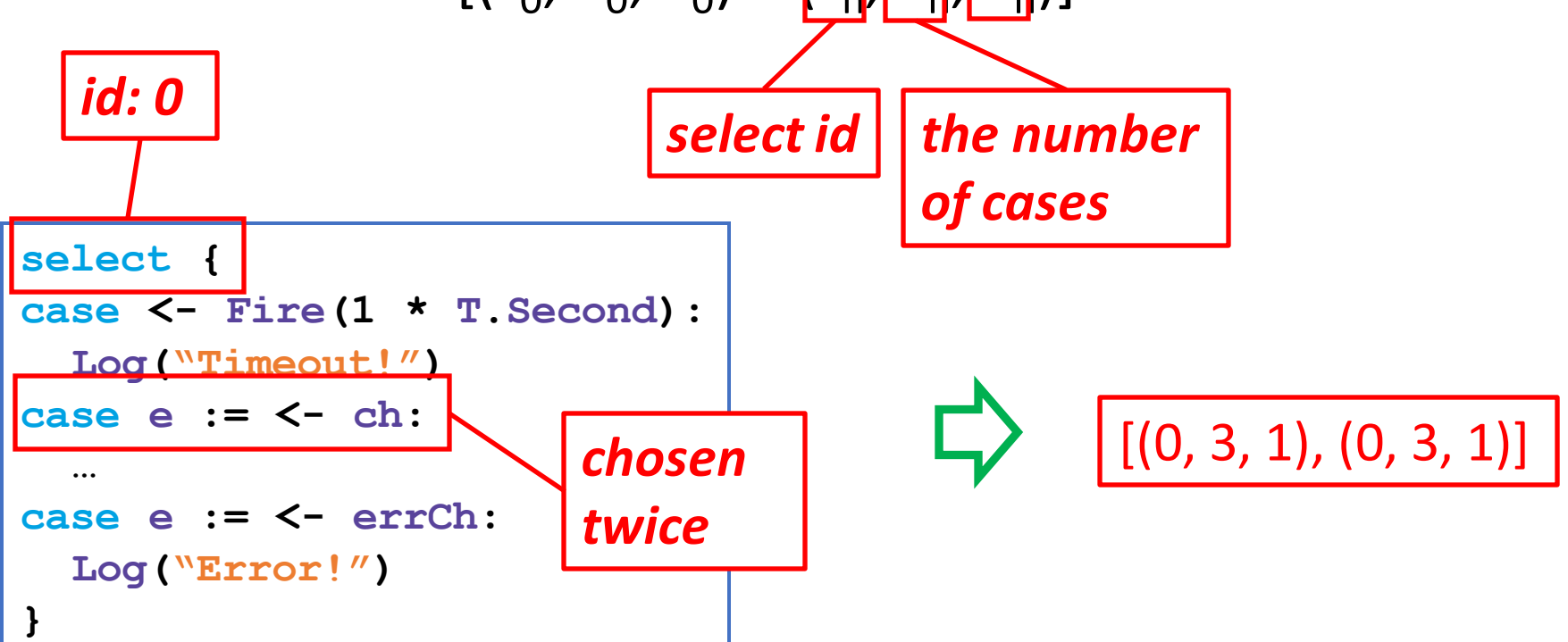

**}**

**switch FetchOrder(…) {**

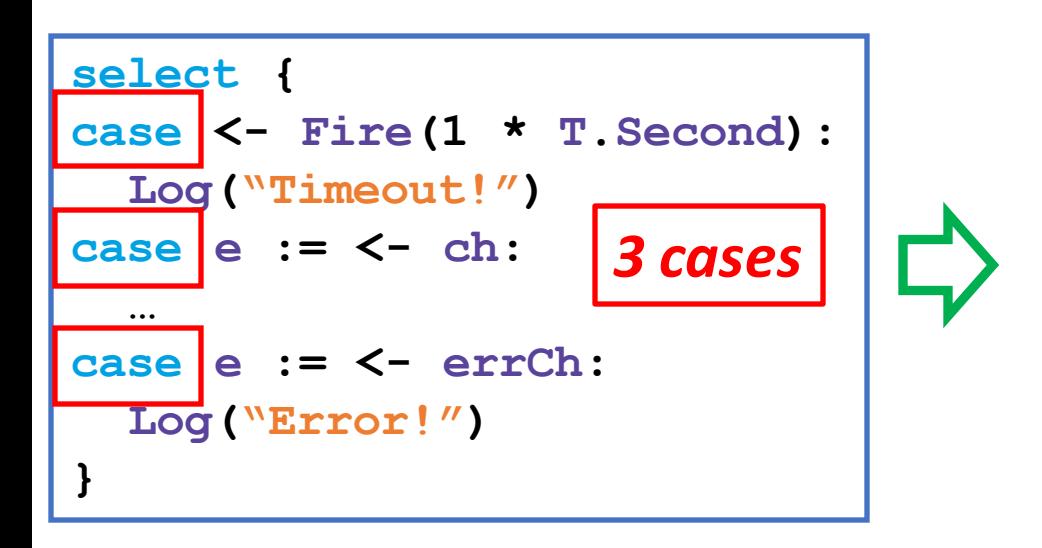

**switch FetchOrder(…) {**

**case 0:**

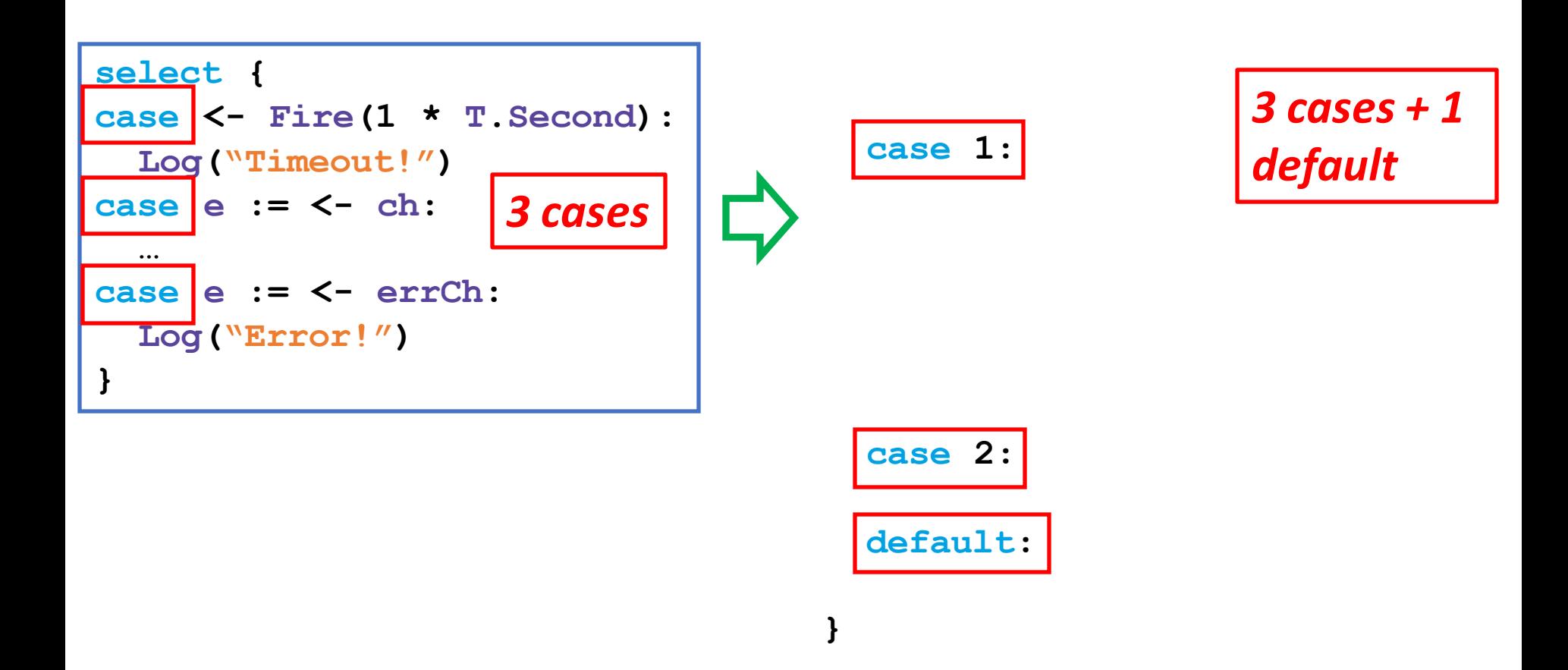

**switch FetchOrder(…) {**

**case 0:**

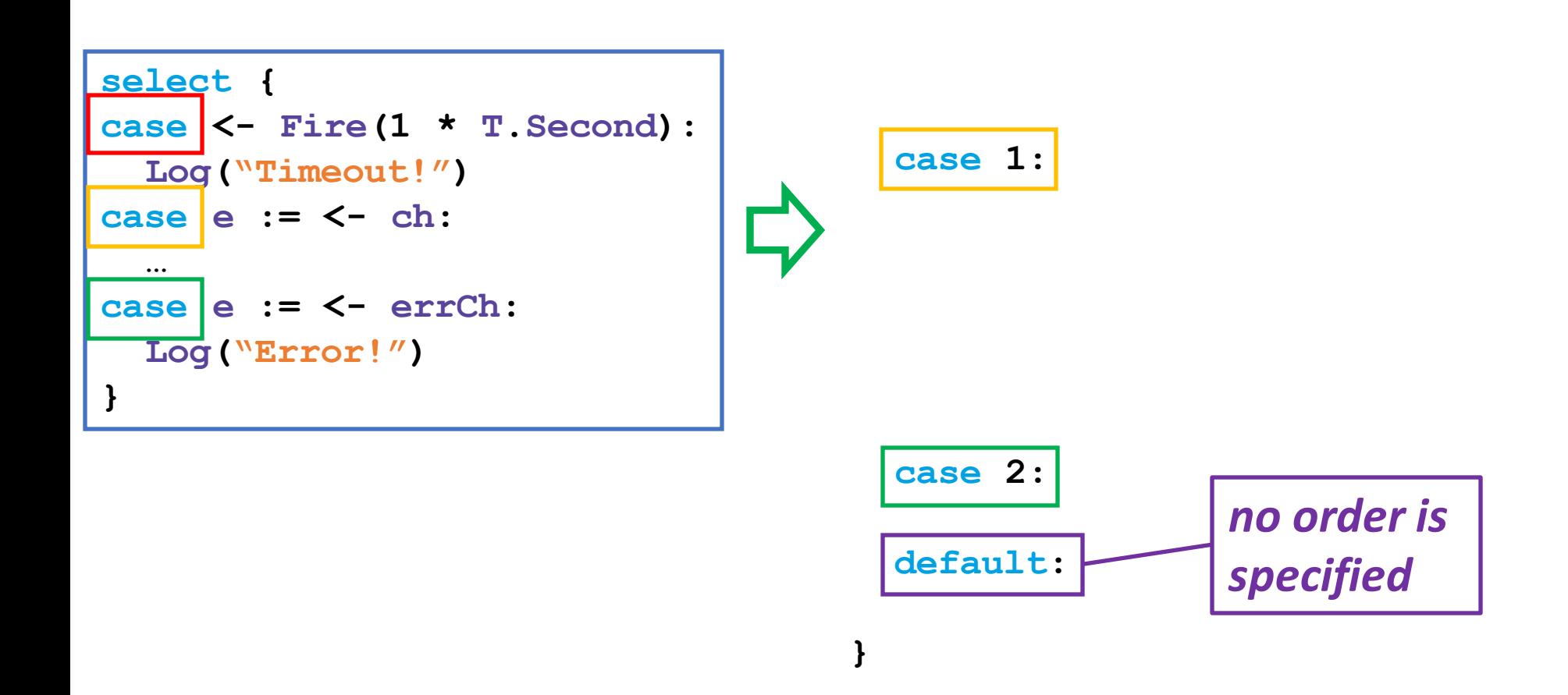

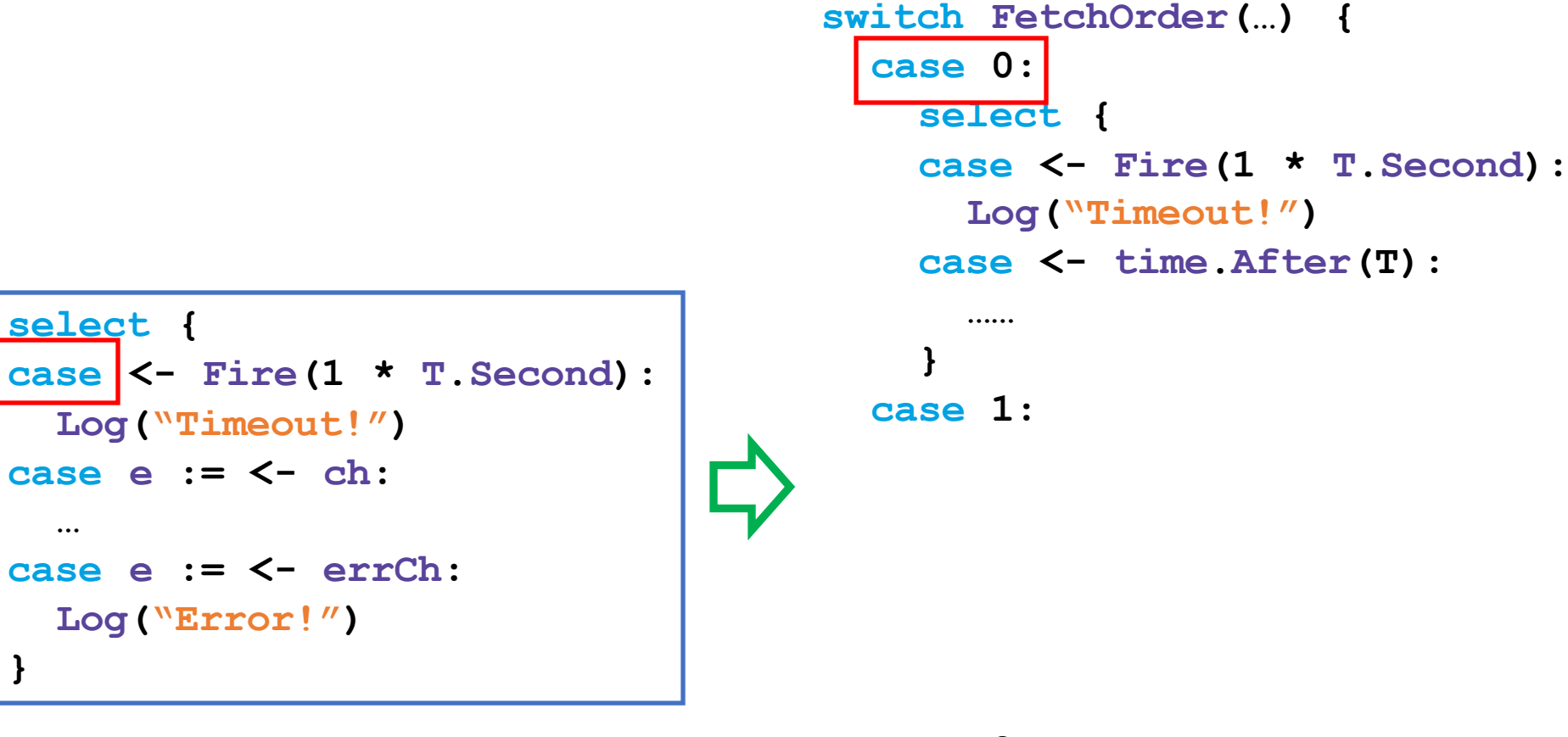

**}**

**}**

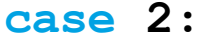

#### **default:**

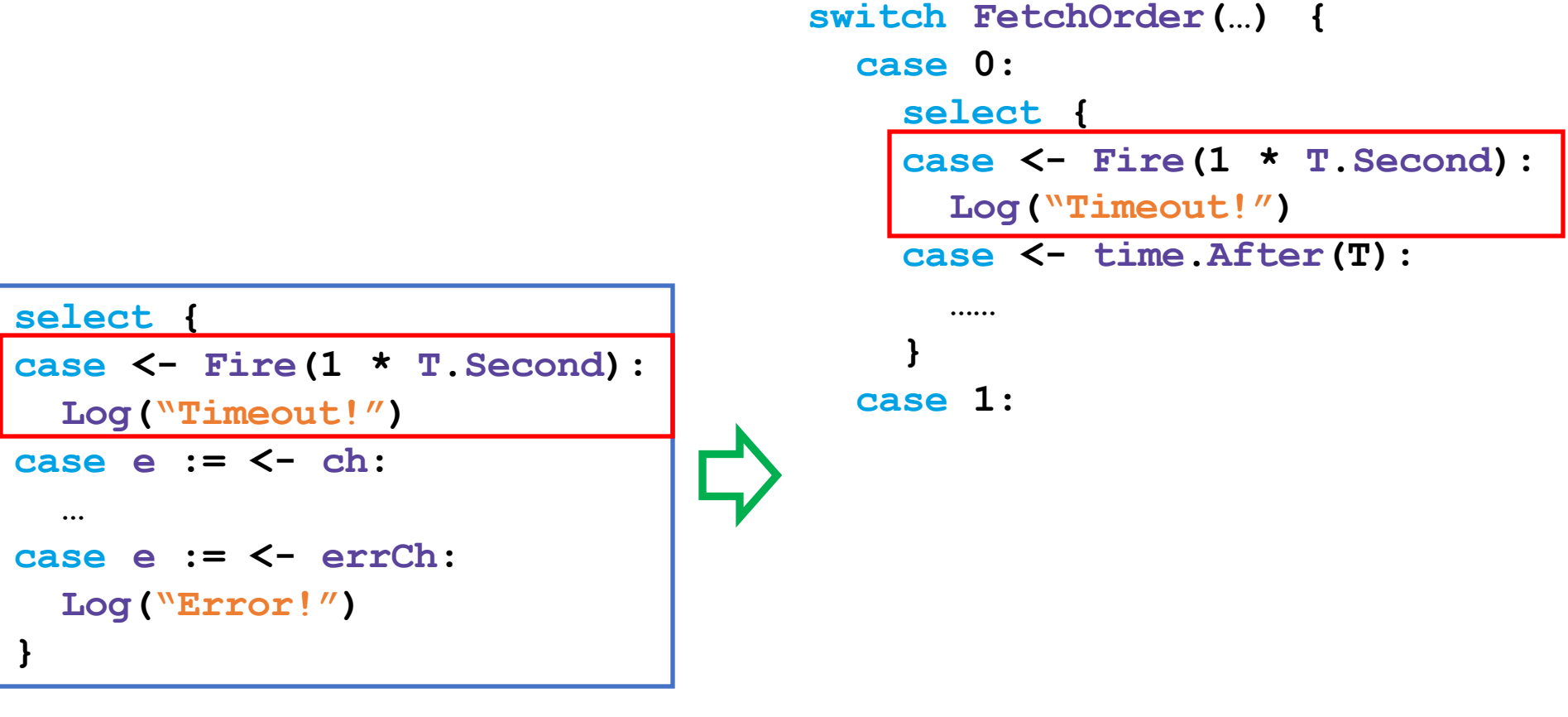

**}**

**case 2:** 

**default:**

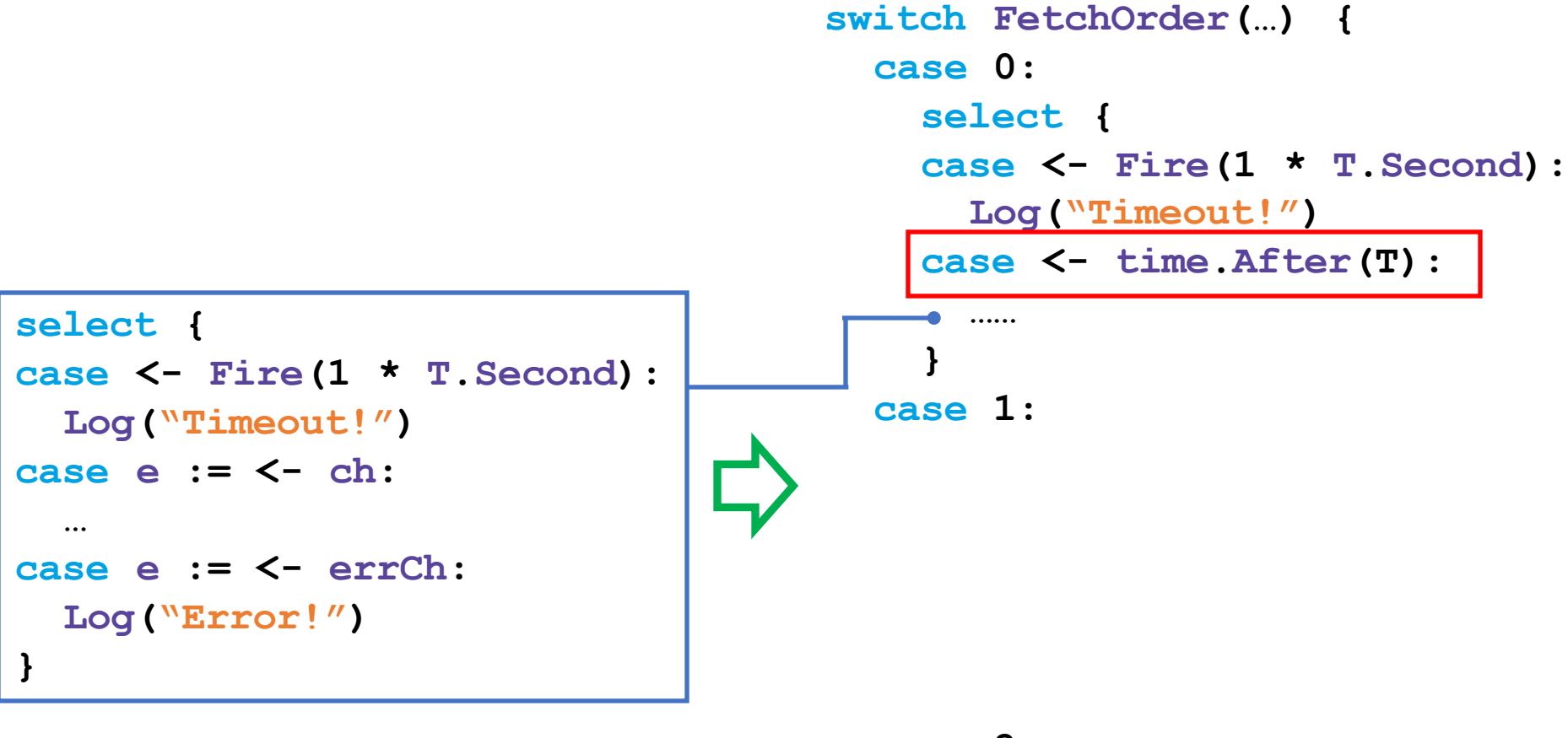

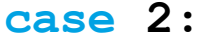

#### **default:**

**}**

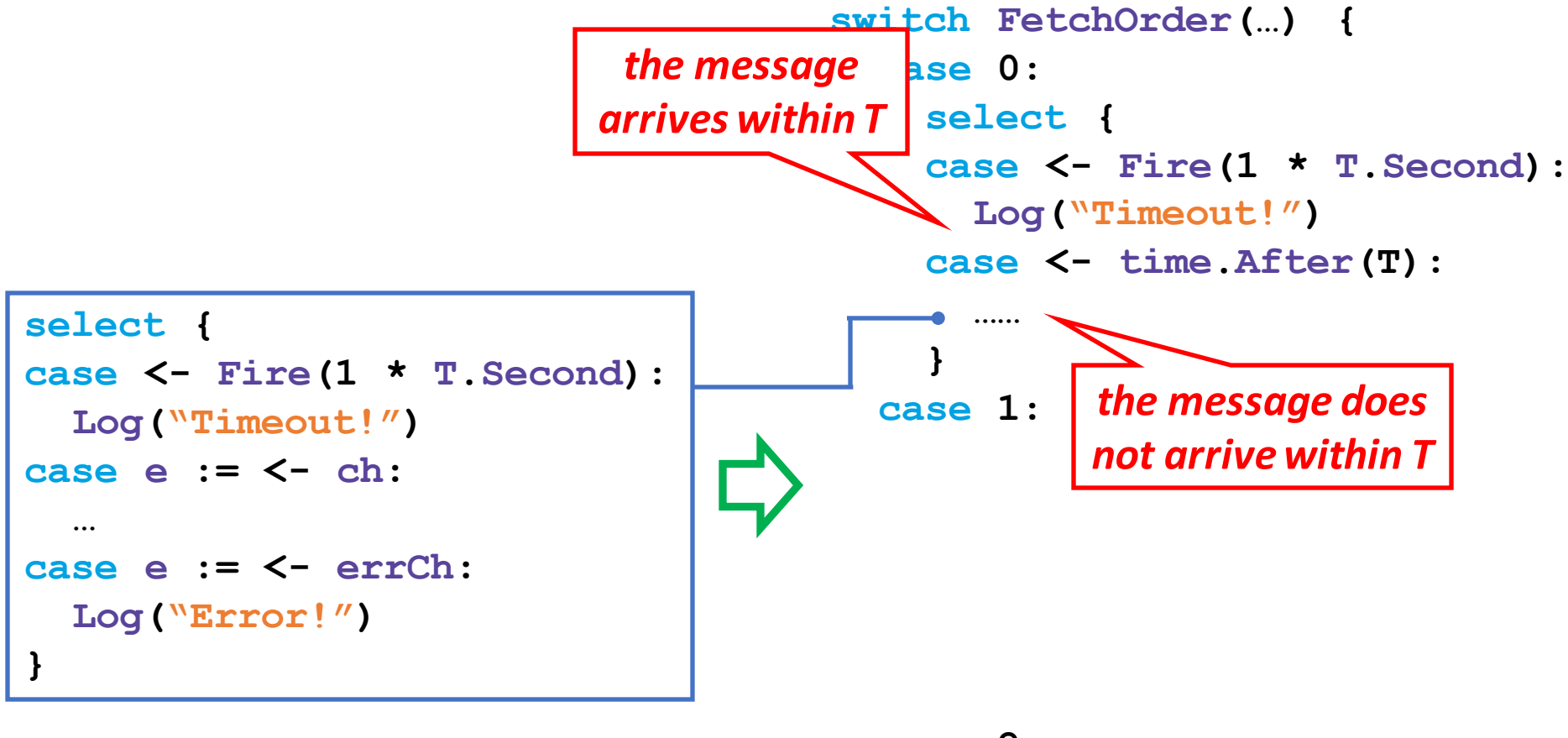

**case 2:** 

#### **default:**

**}**

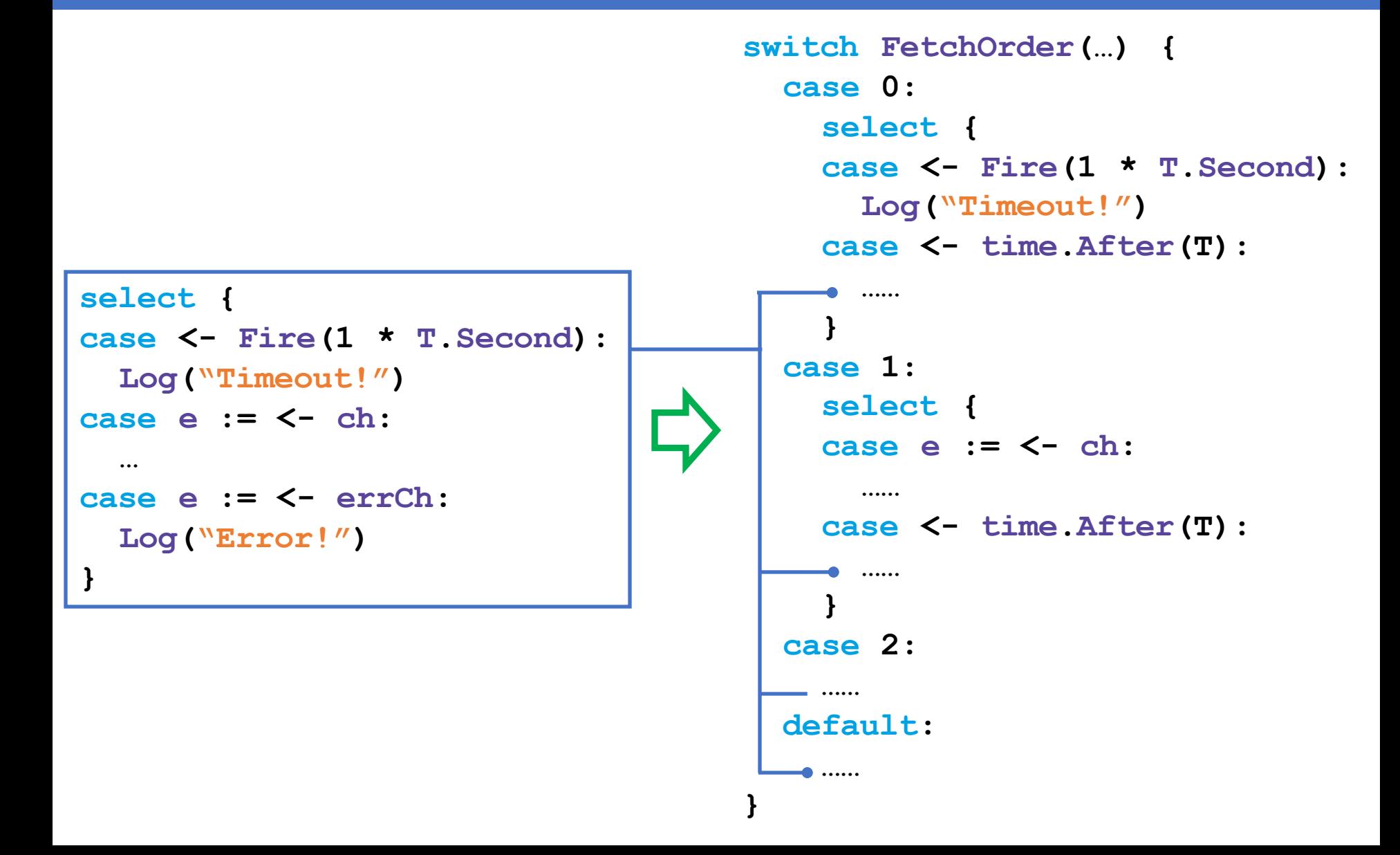

# **Outline**

- Introduction
- Reordering Concurrent Messages
- Favoring Propitious Orders
- Capturing Triggered Concurrency Bugs
- Implementation and Evaluation
- Conclusion

# Fuzzing Message Orders

- Continuously mutating exercised orders
- Enforcing new orders to detect bugs

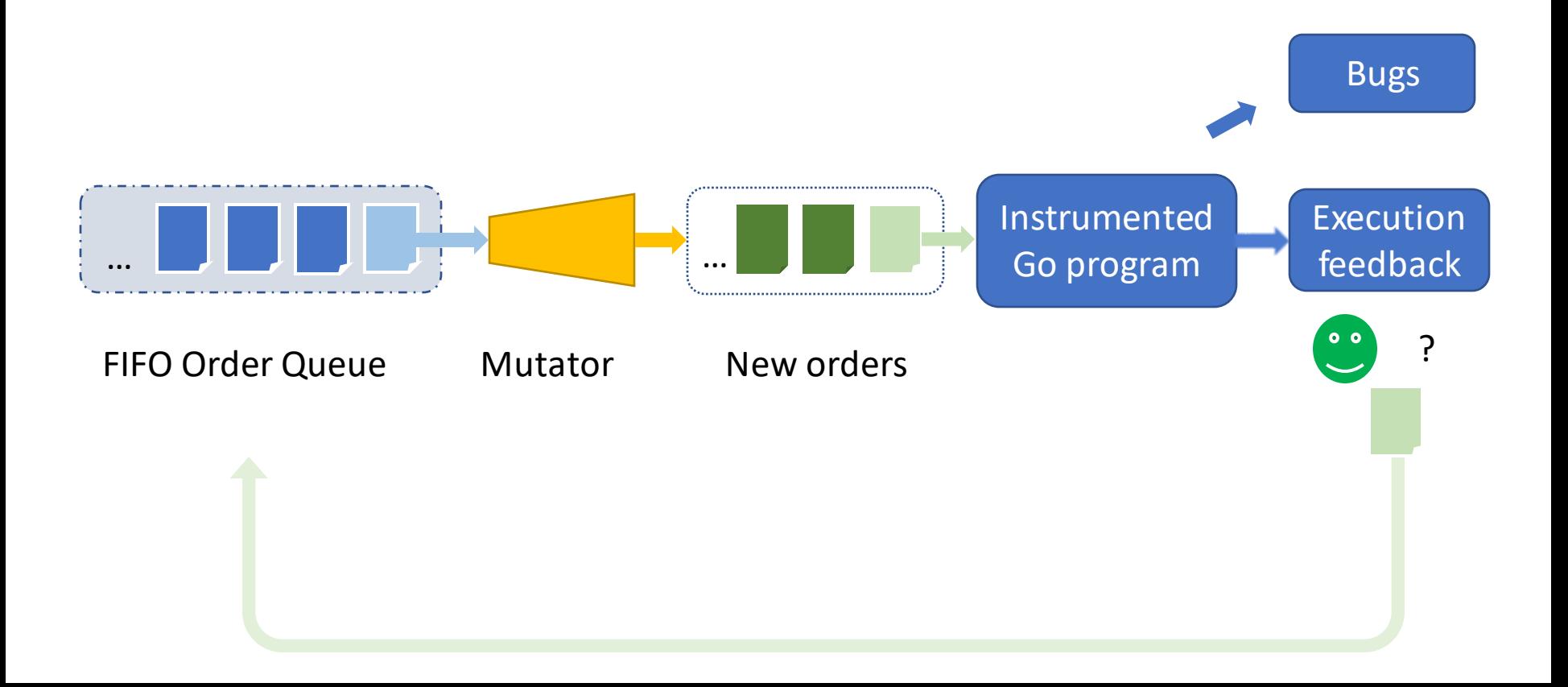

# Interesting Orders

- Triggering a new interleaving of channel ops
- Reaching a new channel state
	- New channel creation, new channel closing
	- Maximum fullness

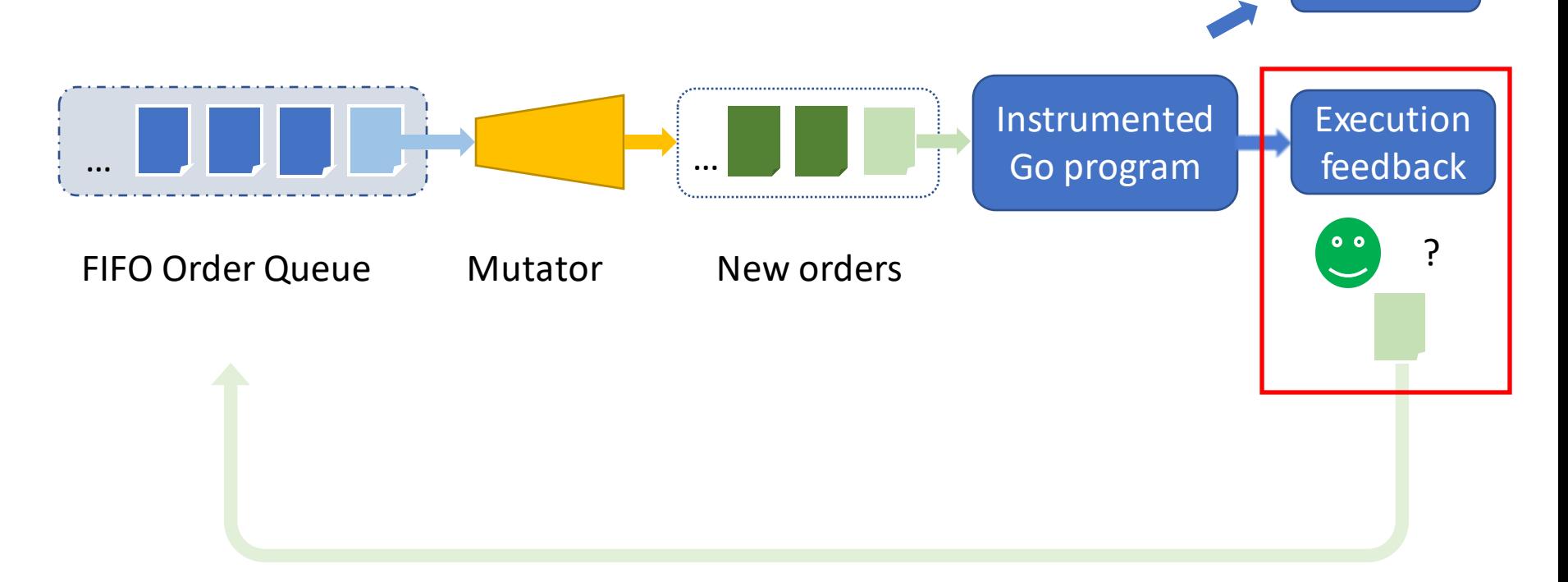

Bugs

### Prioritizing Valuable Orders

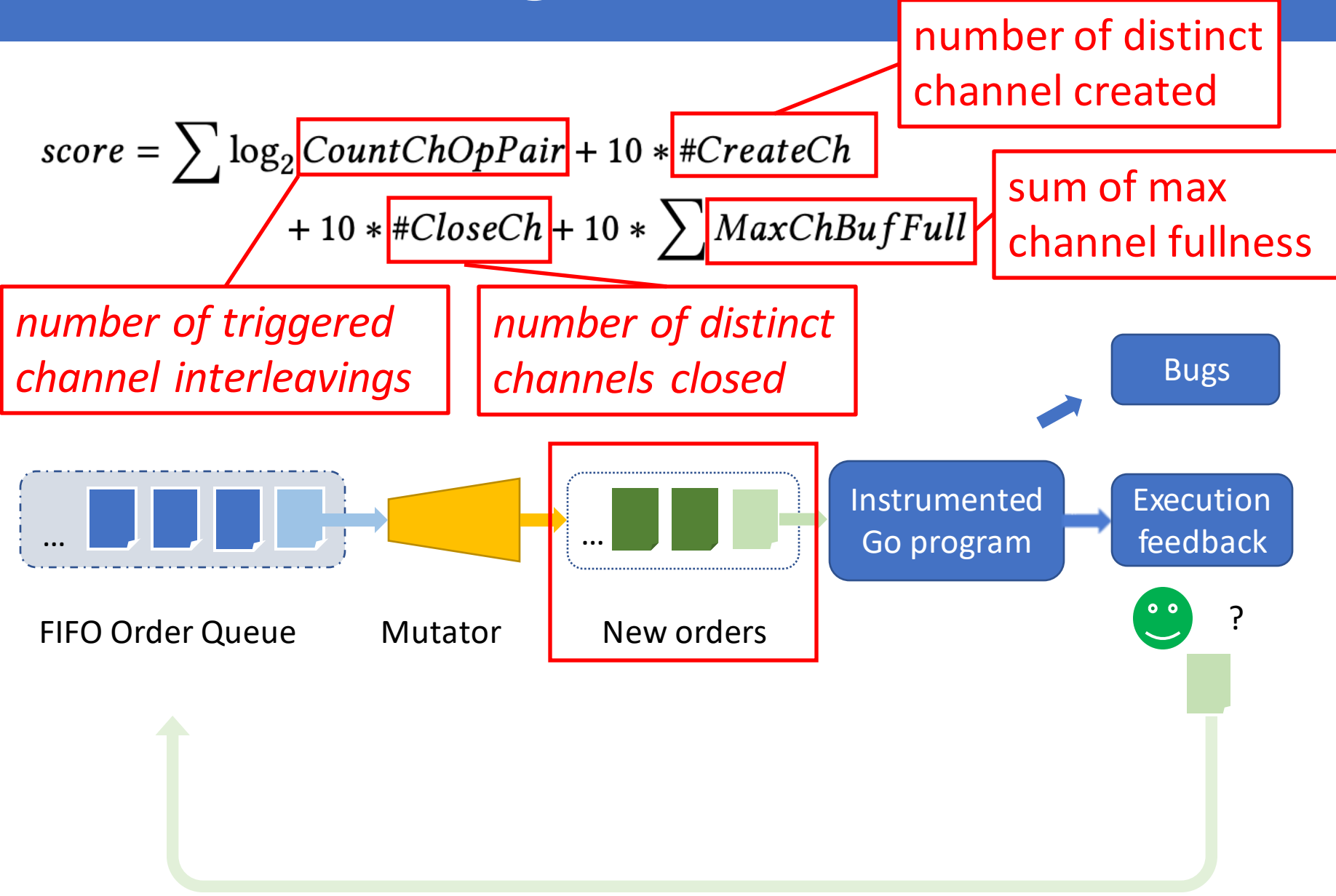

# **Outline**

- Introduction
- Reordering Concurrent Messages
- Favoring Propitious Orders
- Capturing Triggered Concurrency Bugs
- Implementation and Evaluation
- Conclusion

# Sanitizer Design

• Focus on channel-related blocking bugs

– Go runtime captures non-blocking bugs

- Hybridize two methods to record dynamic info.
	- Source-to-source instrumentation
	- Modifying the Go runtime

```
go func() {
+ GainChRef(ch)
+ GainChRef(errCh)
   entries, err := s.fetch()
   if err != nil {
     errCh <- err
   } else {
     ch <- entries
     } …
 }()
```
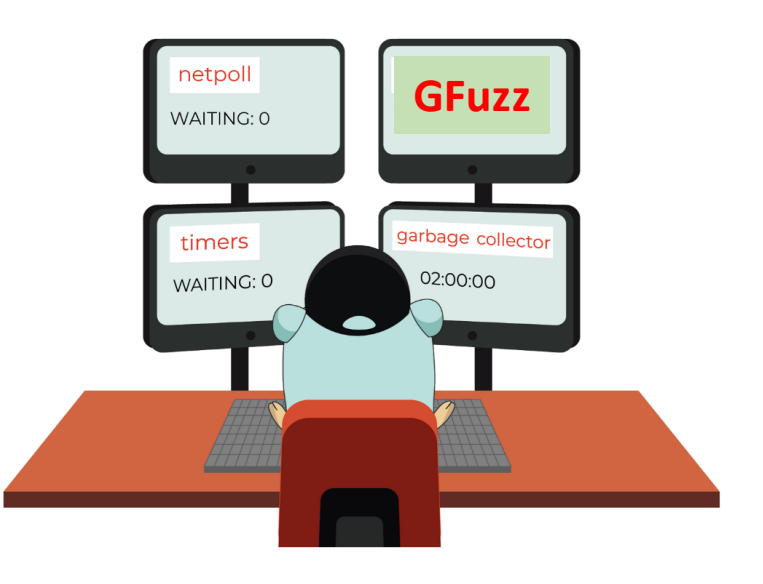

### GoInfo ChInfo

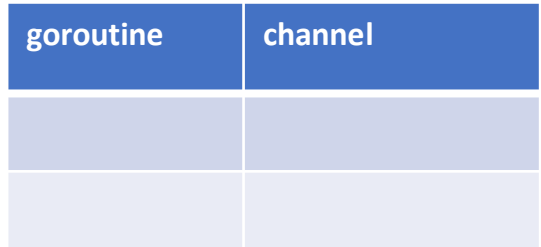

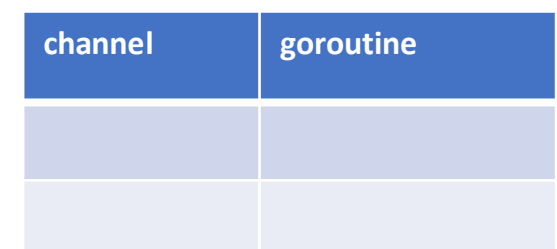

#### GoInfo

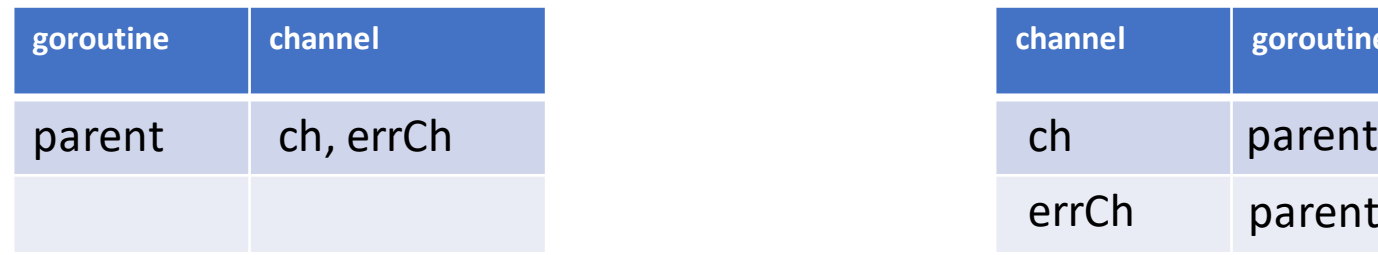

#### ChInfo

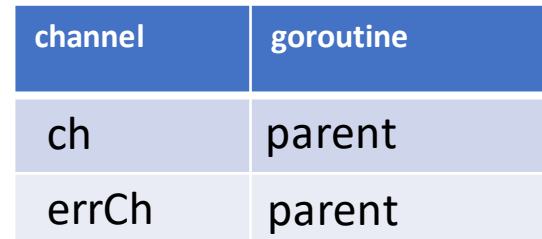

```
func parent() {
```
**…**

**}**

```
ch, errCh := dis.Watch()
select {
case <- Fire(1 * T.Second):
 Log("Timeout!")
case e := <- ch:
  …
case e := <- errCh:
 Log("Error!")
}
return
```

```
func (s *Discover) Watch() (…) {
 ch := make(chan Entries)
  errCh := make(chan error)
 go func() {
    entries, err := s.fetch()
    if err != nil {
     errCh <- err
    } else {
     ch <- entries
    } …
  }()
 return ch, errCh
}
```
**}**

#### GoInfo

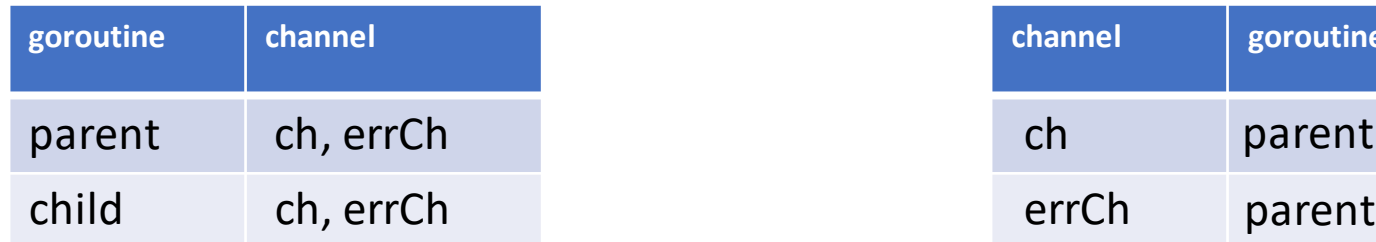

#### ChInfo

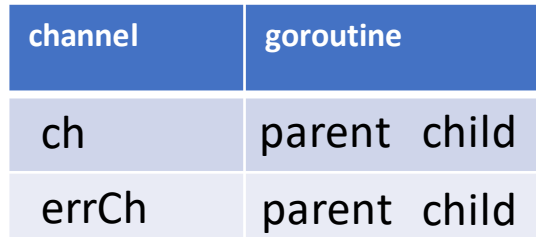

```
func parent() {
  …
  ch, errCh := dis.Watch()
  select {
  case <- Fire(1 * T.Second):
    Log("Timeout!")
  case e := <- ch:
    …
  case e := <- errCh:
   Log("Error!")
  }
  return
```
**}**

```
func (s *Discover) Watch() (…) {
  ch := make(chan Entries)
  errCh := make(chan error)
 go func() {
   entries, err := s.fetch()
    if err != nil {
     errCh <- err
    } else {
      ch <- entries
    } …
  }()
 return ch, errCh
```
#### GoInfo

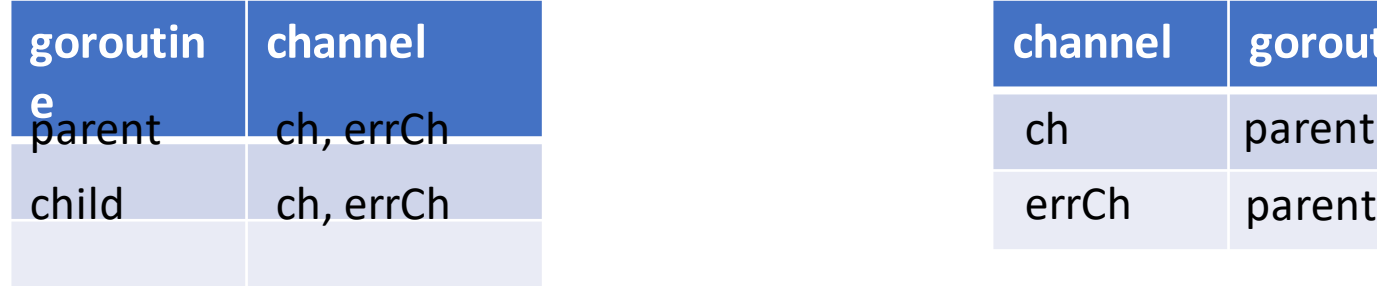

```
func parent() {
```
**…**

**}**

```
ch, errCh := dis.Watch()
select {
case <- Fire(1 * T.Second):
 Log("Timeout!")
case e := <- ch:
  …
case e := <- errCh:
 Log("Error!")
}
return
```
### ChInfo

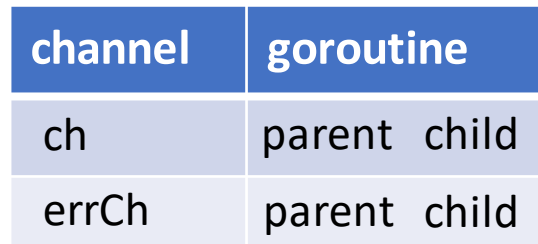

```
func (s *Discover) Watch() (…) {
  ch := make(chan Entries)
  errCh := make(chan error)
 go func() {
    entries, err := s.fetch()
    if err != nil {
      errCh <- err
    } else {
      ch <- entries
    } …
  }()
  return ch, errCh
}
```
#### GoInfo

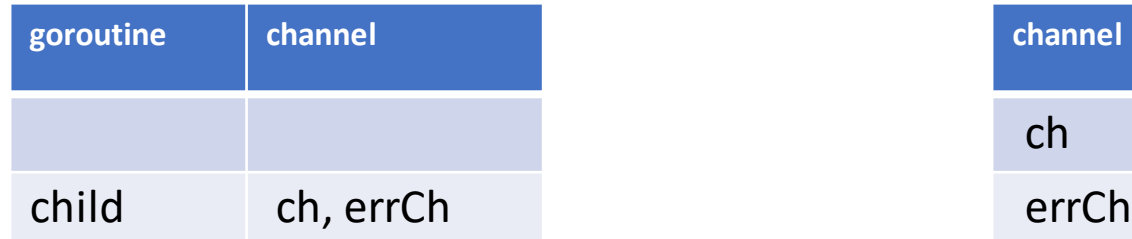

#### ChInfo

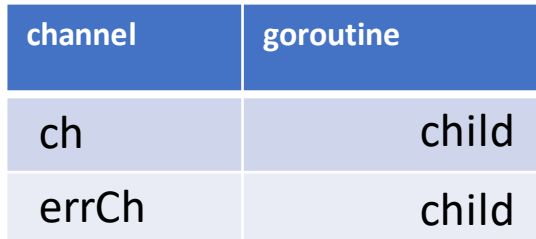

```
func parent() {
  …
  ch, errCh := dis.Watch()
  select {
  case <- Fire(1 * T.Second):
   Log("Timeout!")
  case e := <- ch:
    …
  case e := <- errCh:
   Log("Error!")
  }
  return
```
**}**

```
func (s *Discover) Watch() (…) {
  ch := make(chan Entries)
 errCh := make(chan error)
 go func() {
    entries, err := s.fetch()
    if err != nil {
      errCh <- err
    } else {
      ch <- entries
    } …
  }()
  return ch, errCh
}
                    blocking bug!!
```
# **Outline**

- Introduction
- Reordering Concurrent Messages
- Favoring Propitious Orders
- Capturing Triggered Concurrency Bugs
- Implementation and Evaluation
- Conclusion

### Implementation & Evaluation

- Implementing GFuzz using Go-1.16
	- Leveraging the SSA and AST packages
	- Modifying the Go runtime
- Applying to the recent versions of 7 Go apps

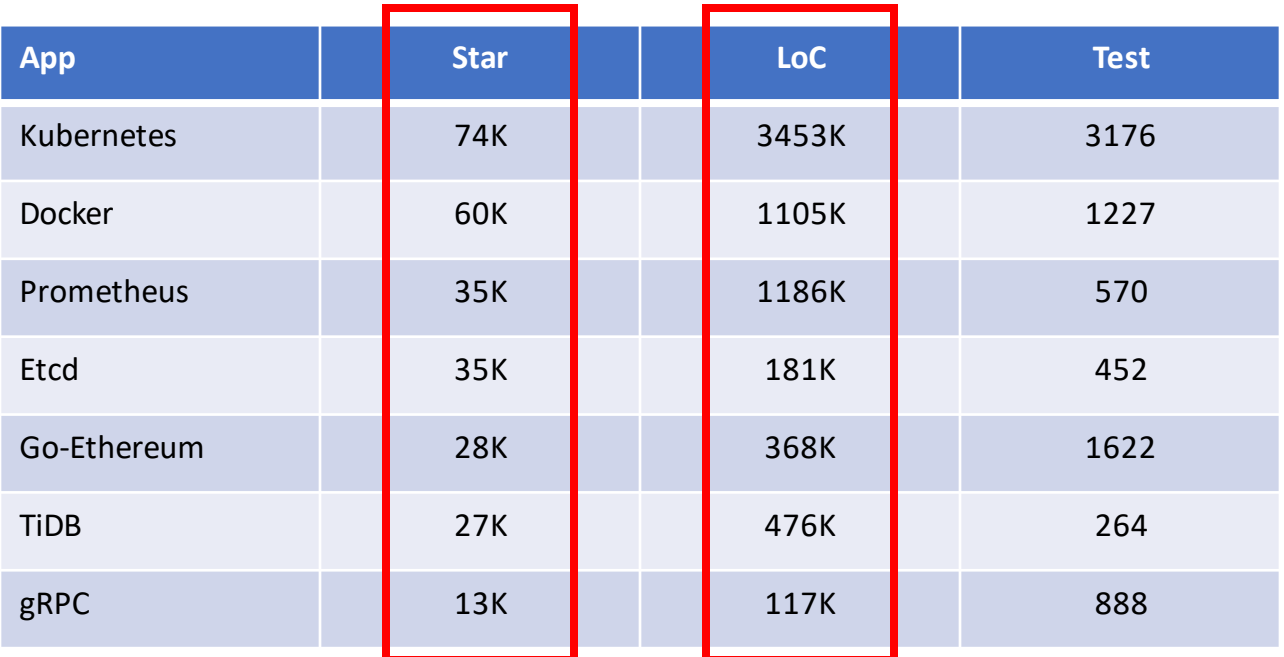

• 184 previously unknown bugs

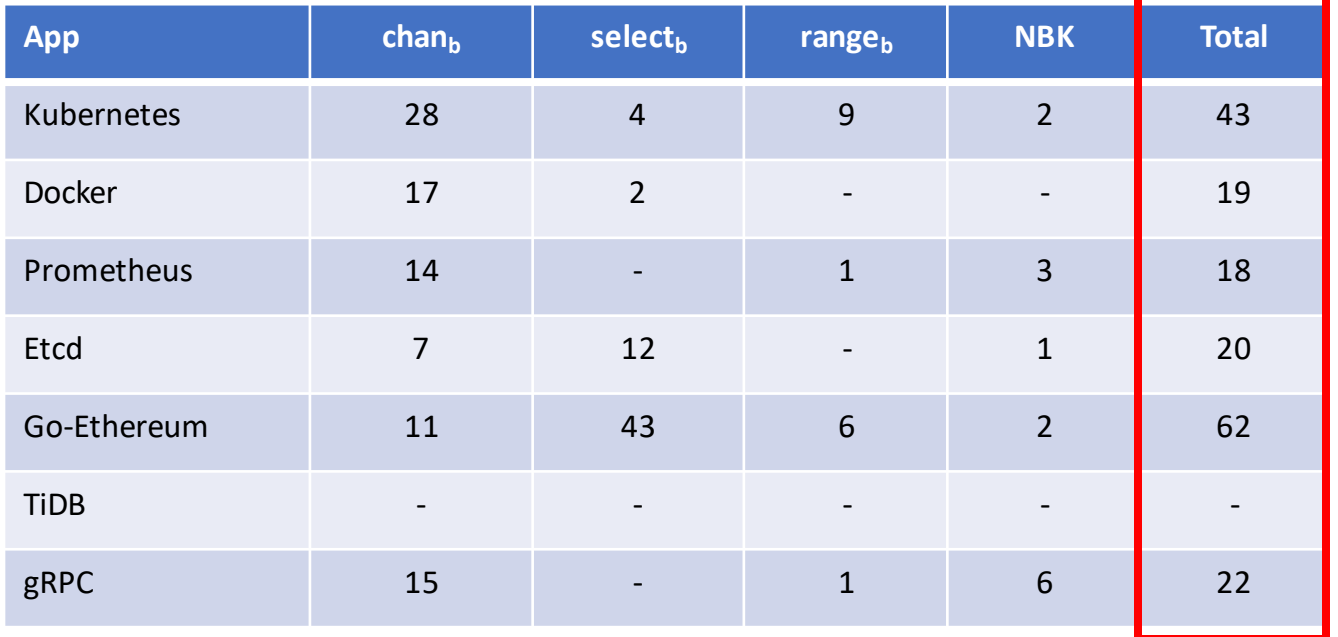

- 184 previously unknown bugs
	- 170 blocking bugs

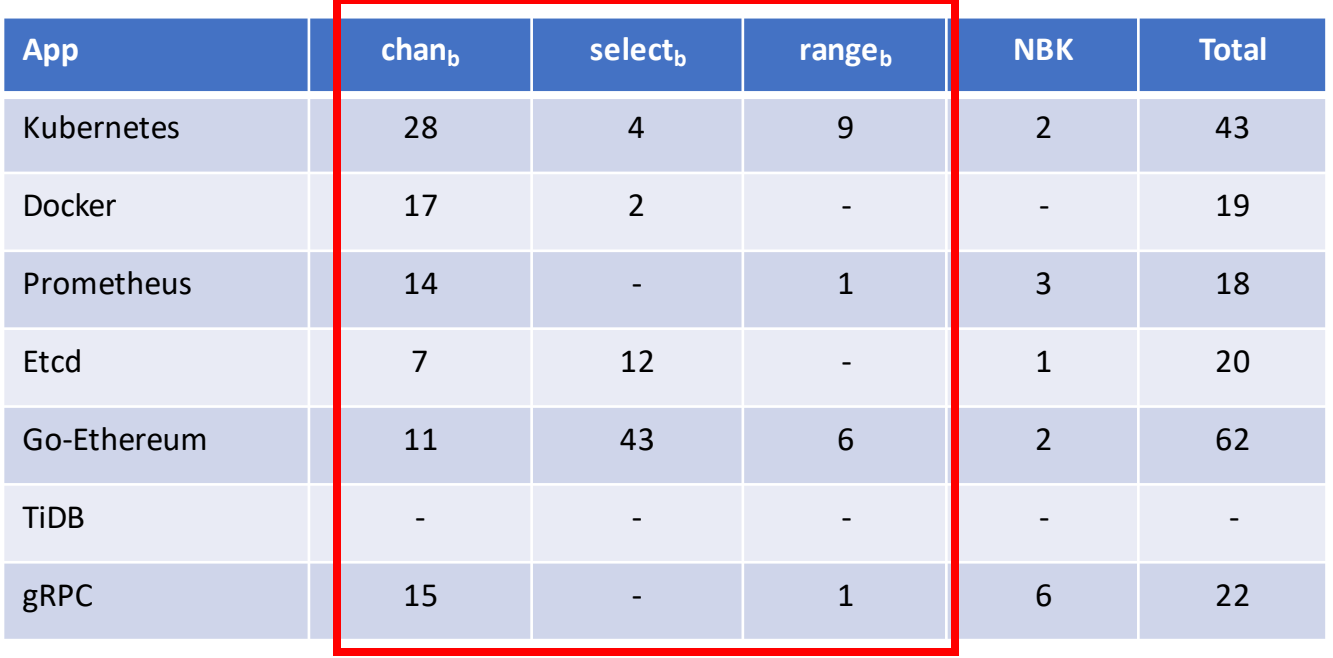

- 184 previously unknown bugs
	- 170 blocking bugs

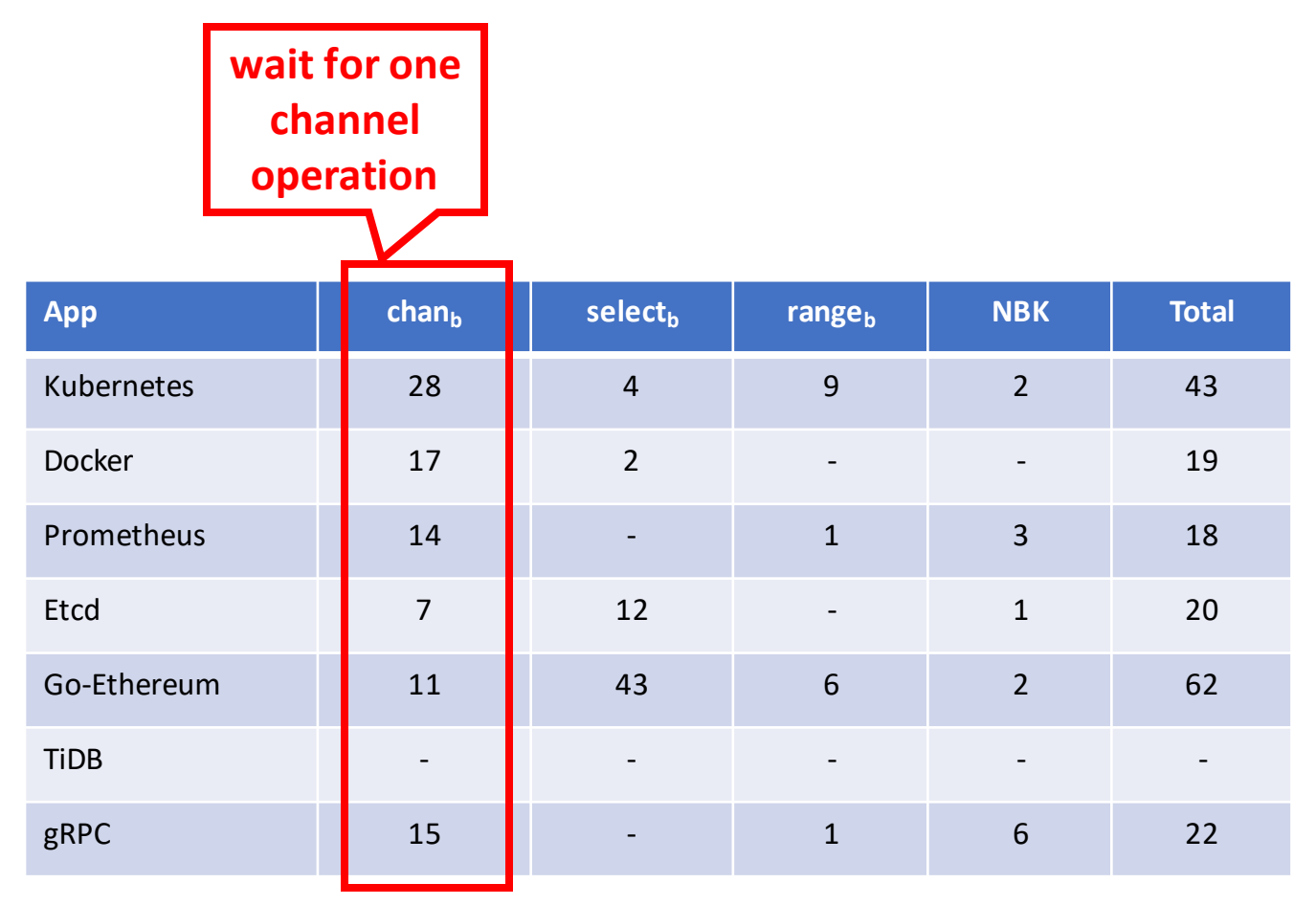

• 184 previously unknown bugs

– 170 blocking bugs

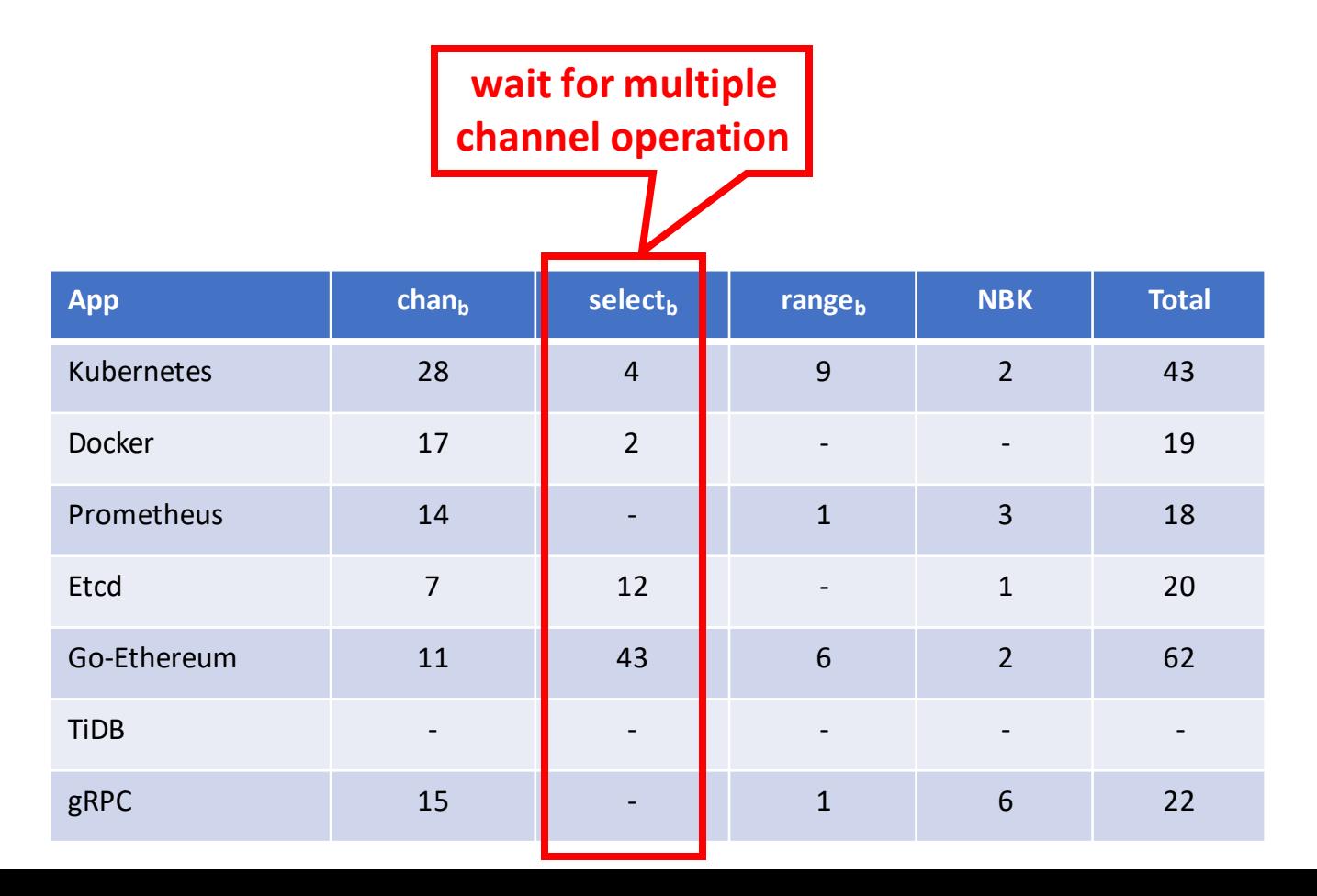

- 184 previously unknown bugs
	- 170 blocking bugs

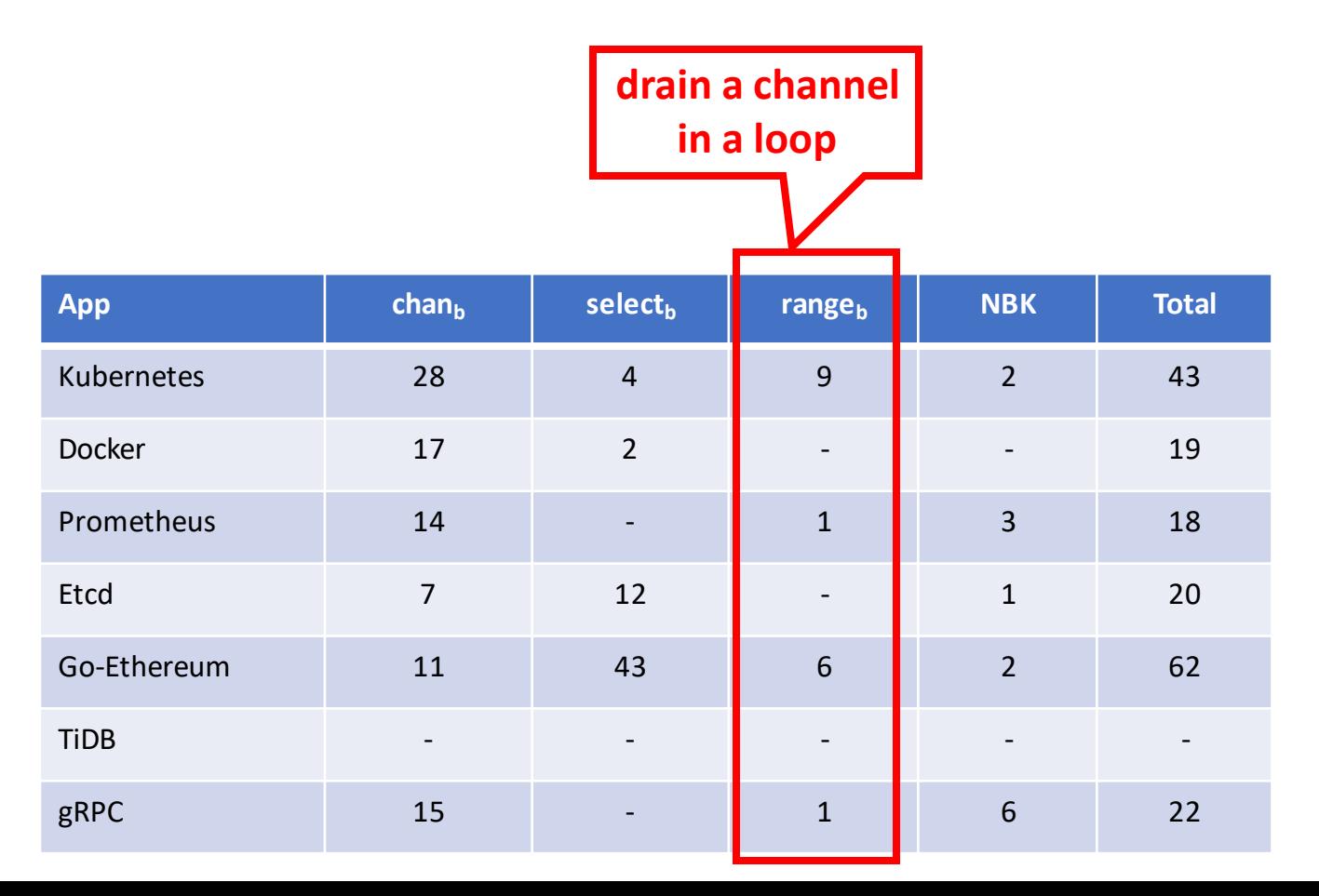

- 184 previously unknown bugs
	- 170 blocking bugs
	- 14 non-blocking bugs
- 12 FPs due to imprecise static analysis

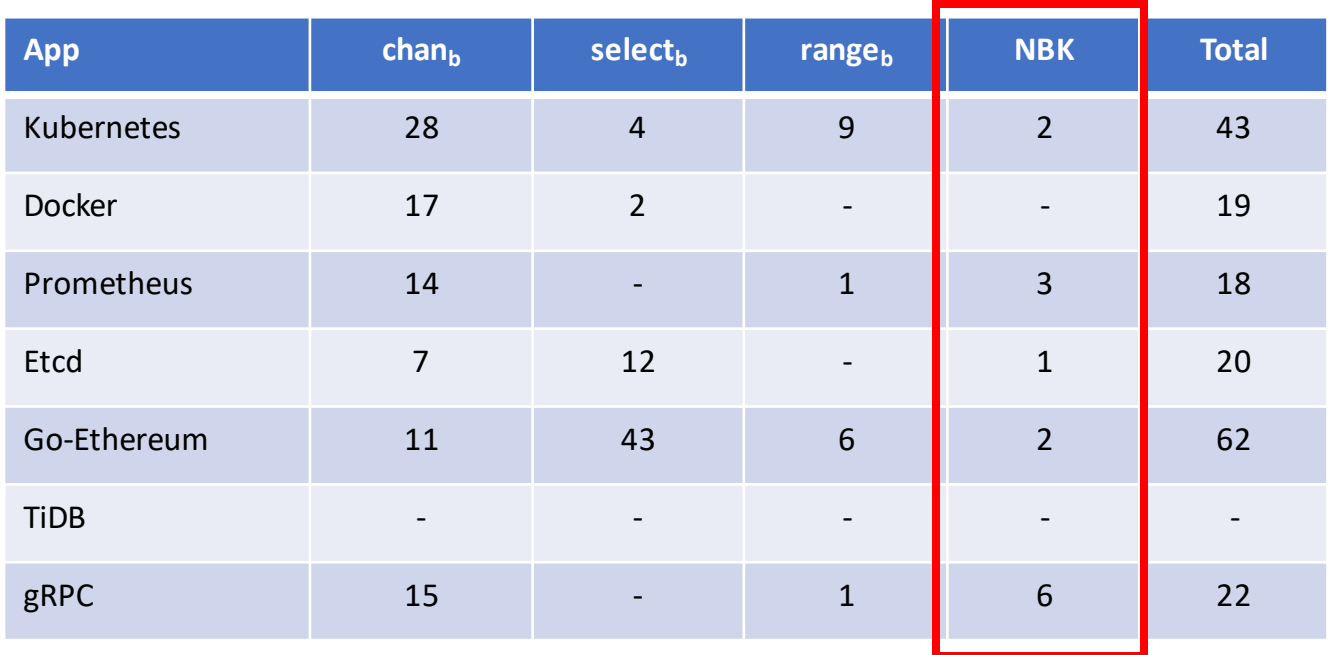

### Advancement

- Compare GFuzz with static detector GCatch
	- Run GFuzz on each application for *three* hours
	- Apply GCatch on all packages that can be compiled

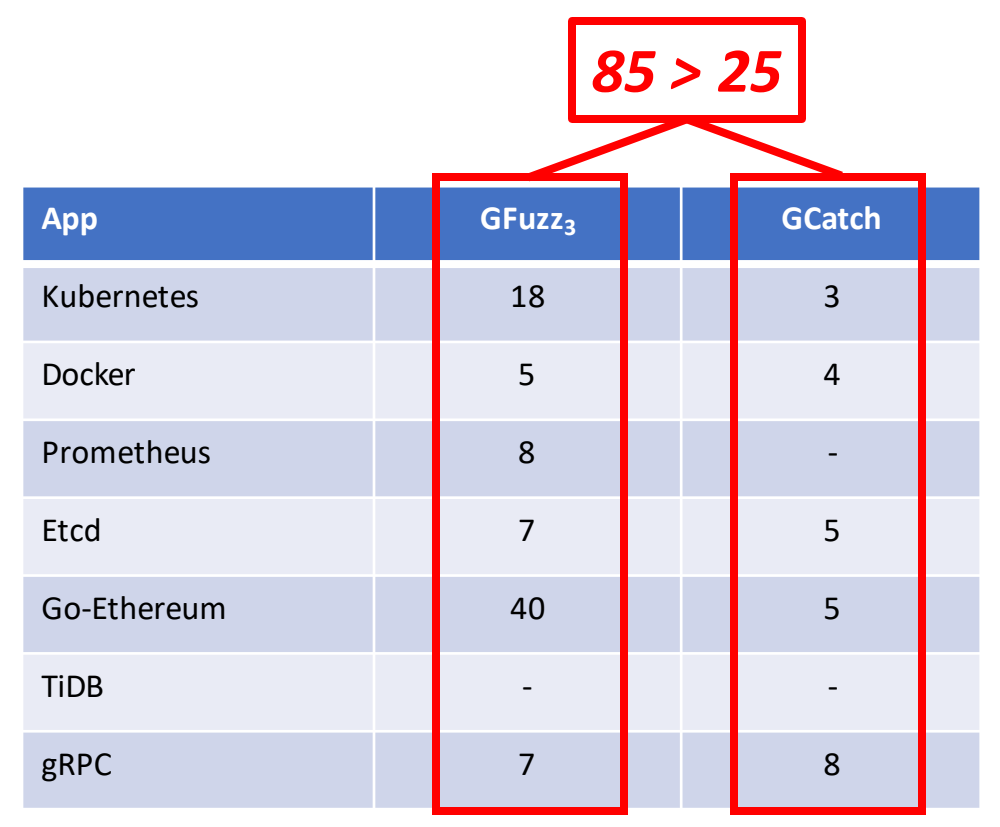

## Bugs Missed by GFuzz

- GFuzz detects 5 bugs captured by GCatch
- GFuzz misses 20 bugs for four reasons

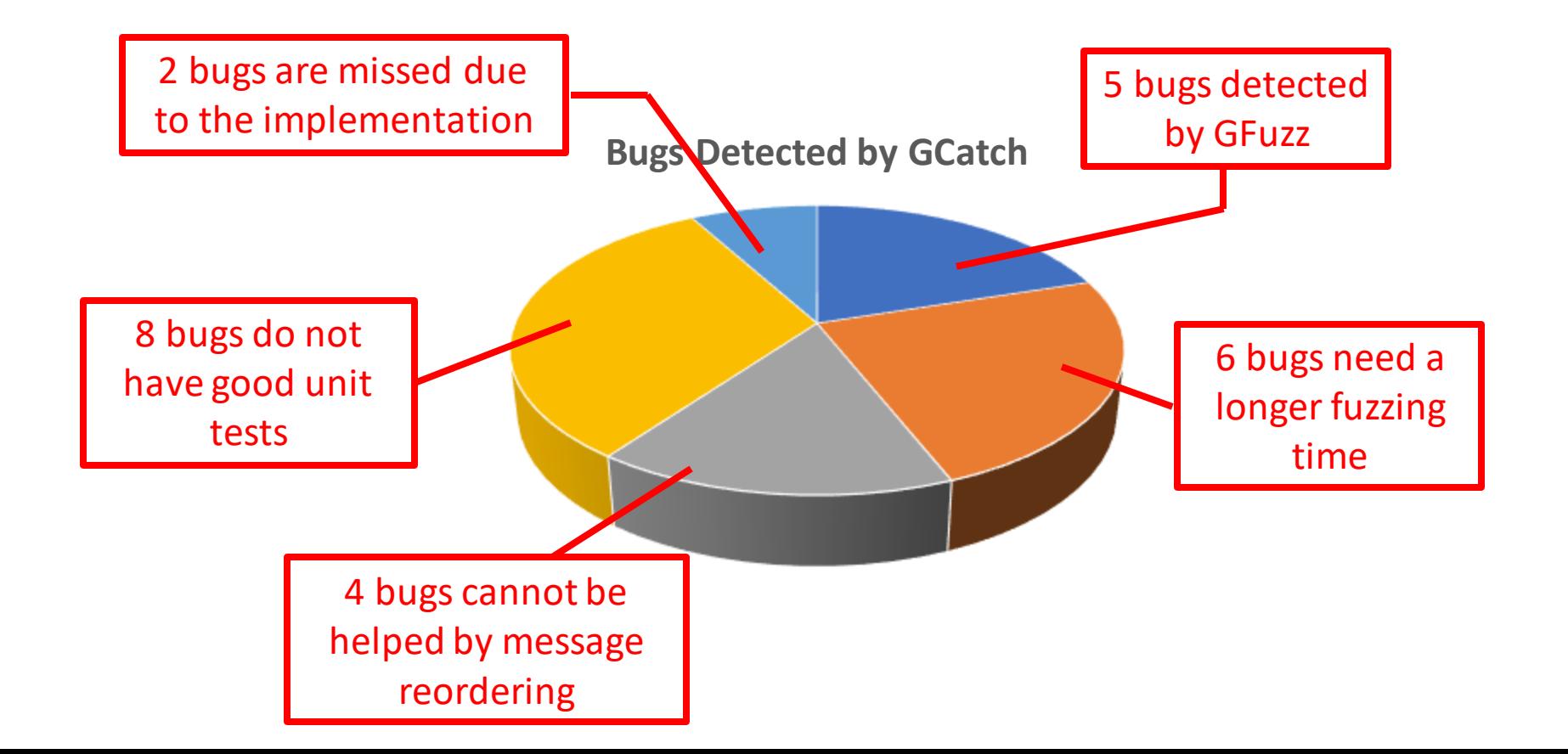

### Runtime Overhead

- The average overhead of GFuzz is 3.0X
- The average overhead of the sanitizer is 32.3%

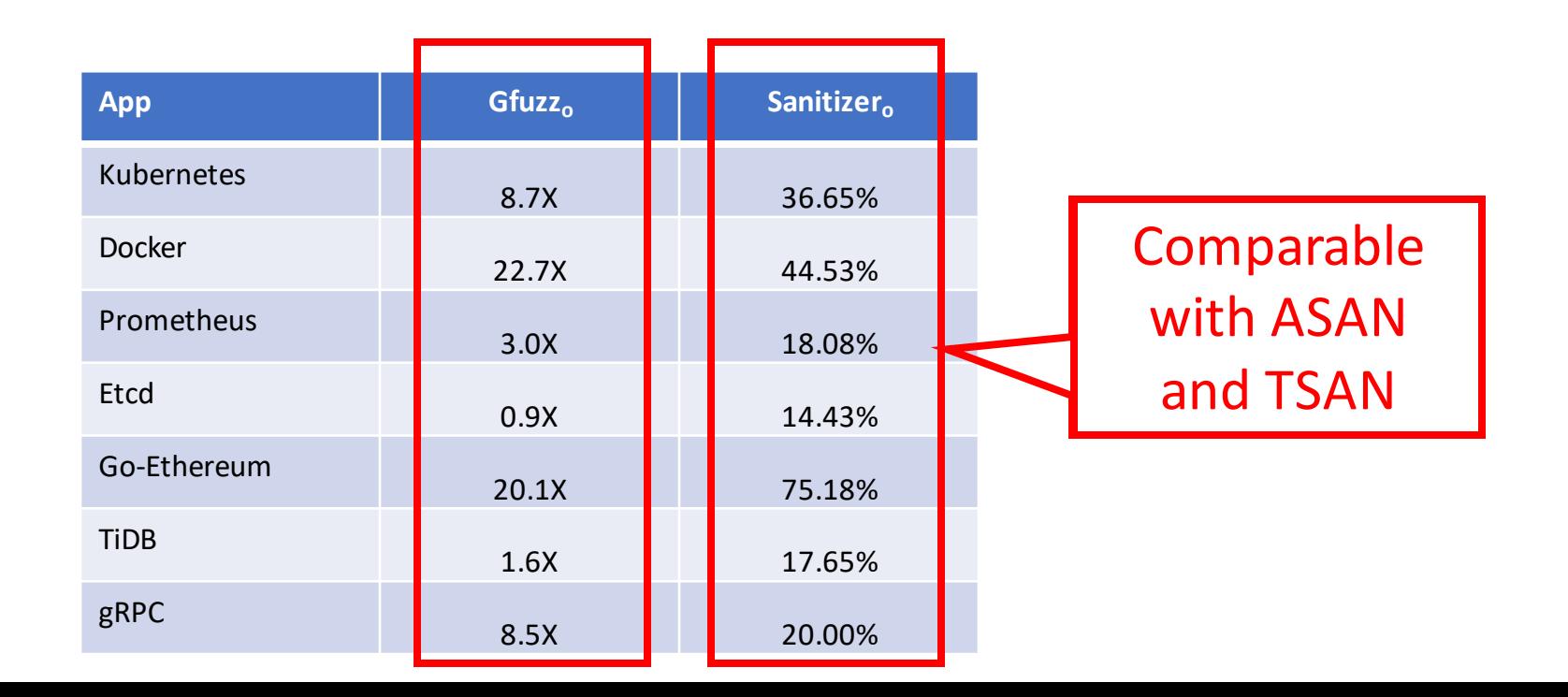

- Apply GFuzz on gRPC using 4 different settings:
	- Enable all components
	- Disable one of the three components

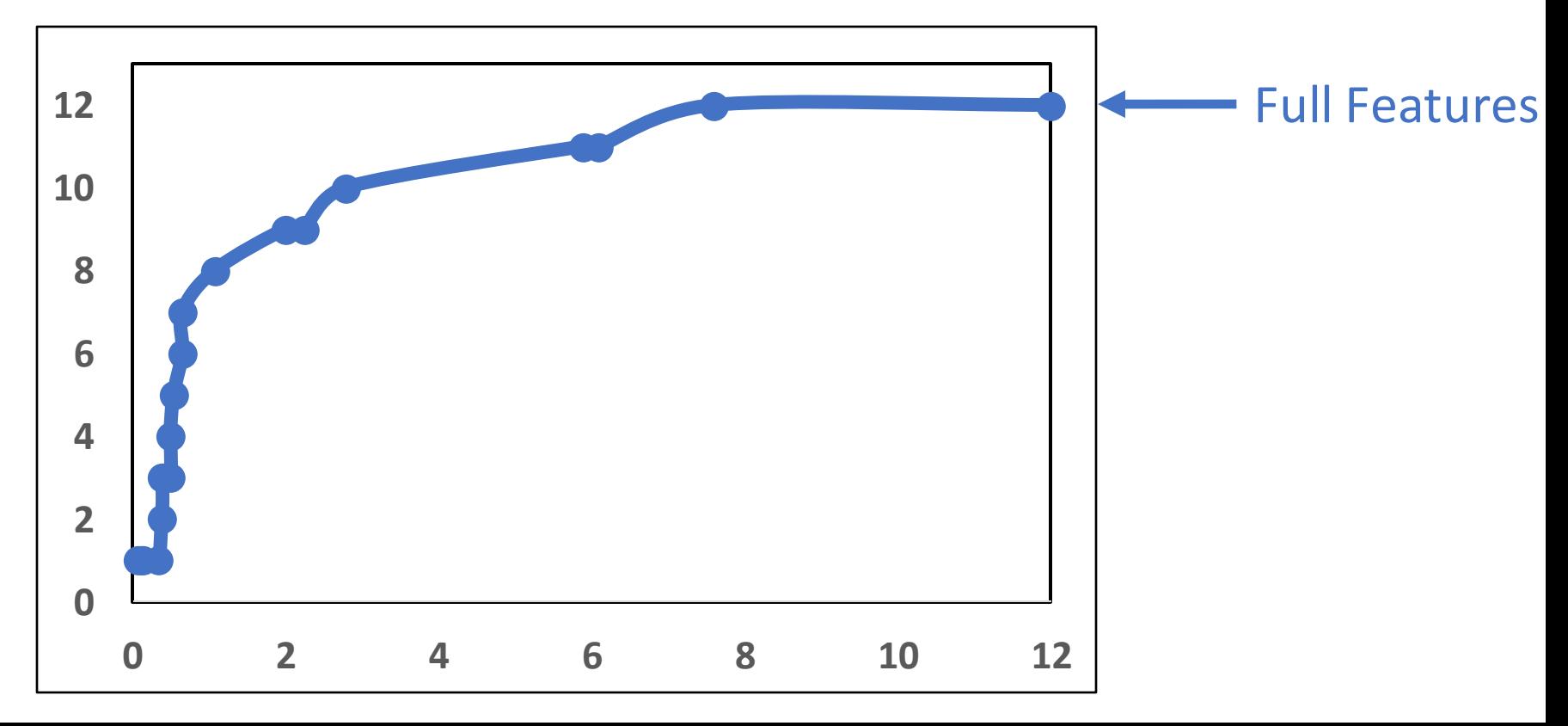

- Apply GFuzz on gRPC using 4 different settings:
	- Enable all components
	- Disable one of the three components

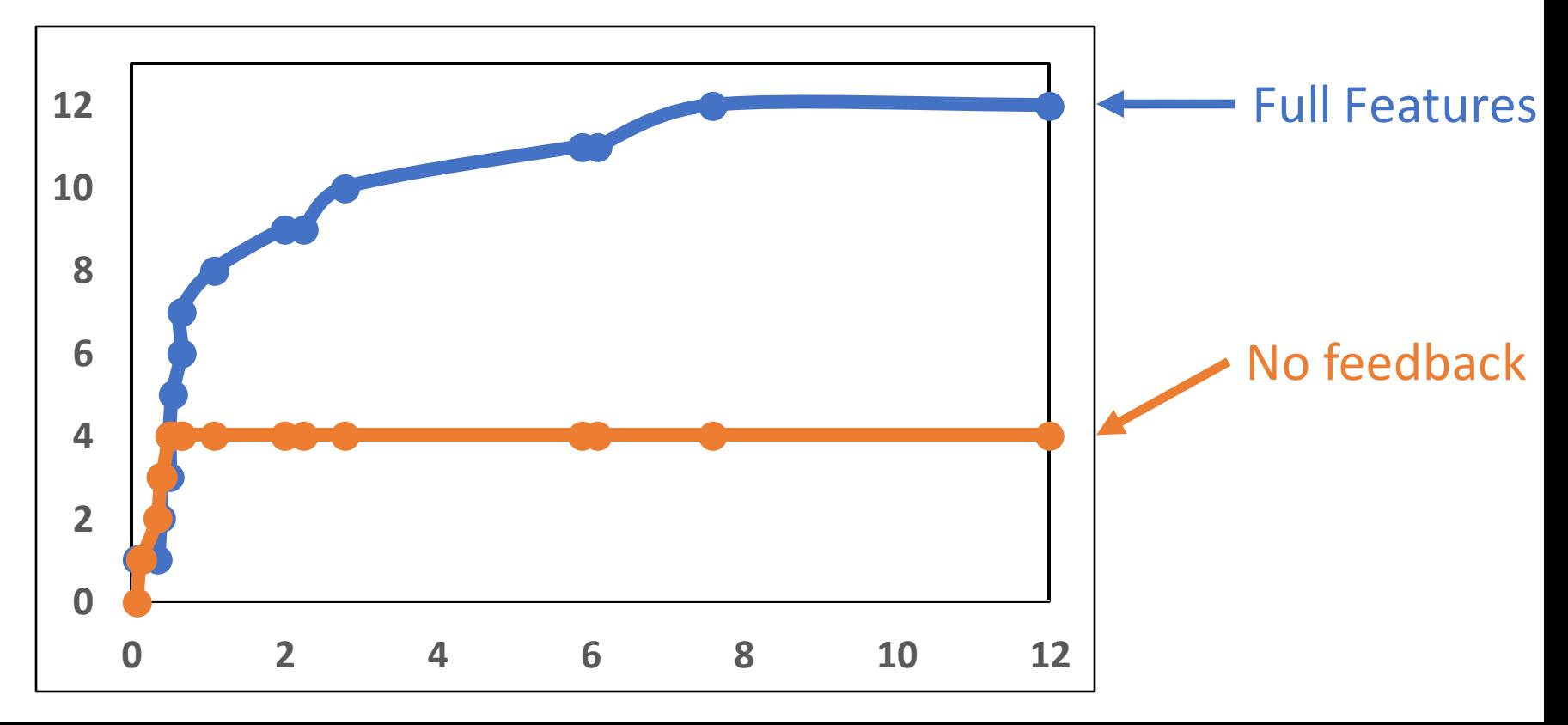

- Apply GFuzz on gRPC using 4 different settings:
	- Enable all components
	- Disable one of the three components

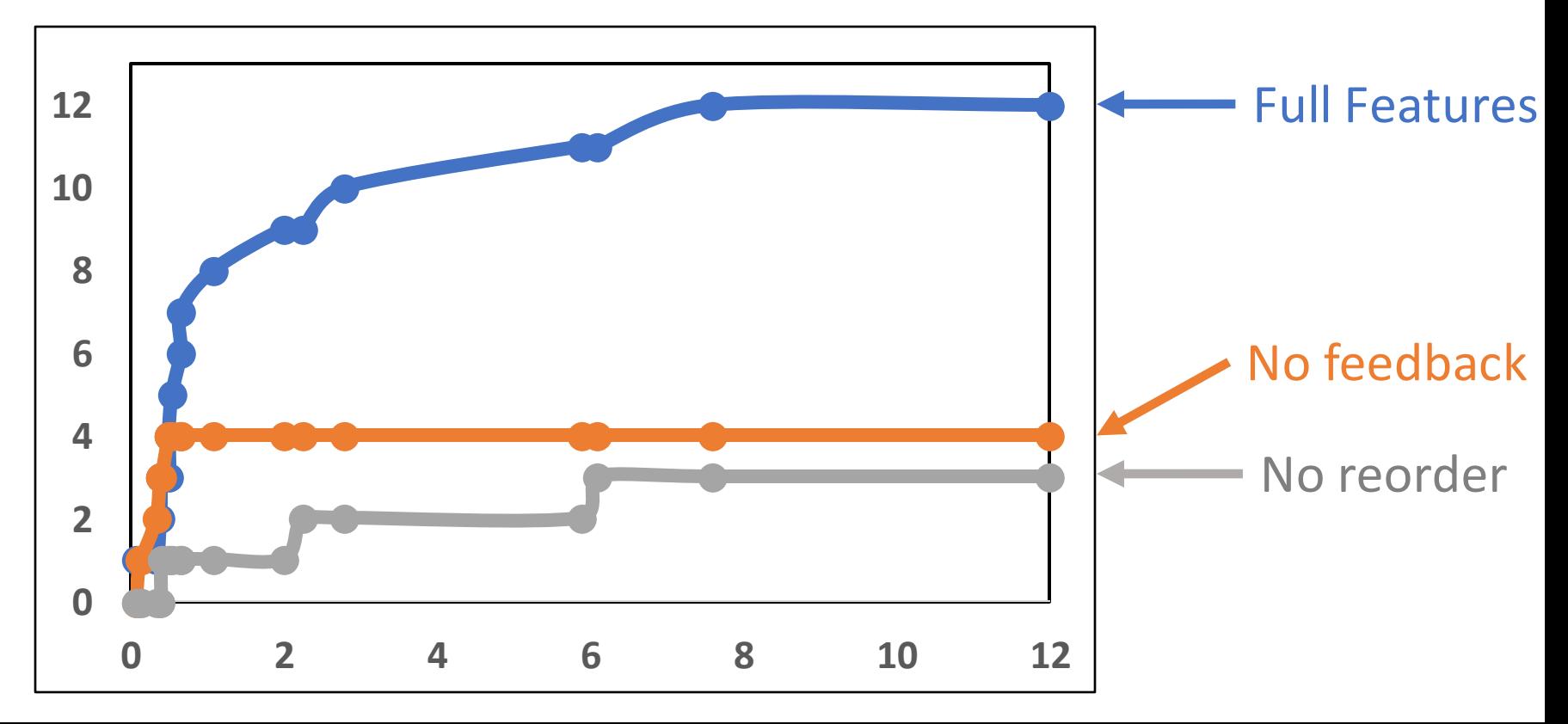

- Apply GFuzz on gRPC using 4 different settings:
	- Enable all components
	- Disable one of the three components

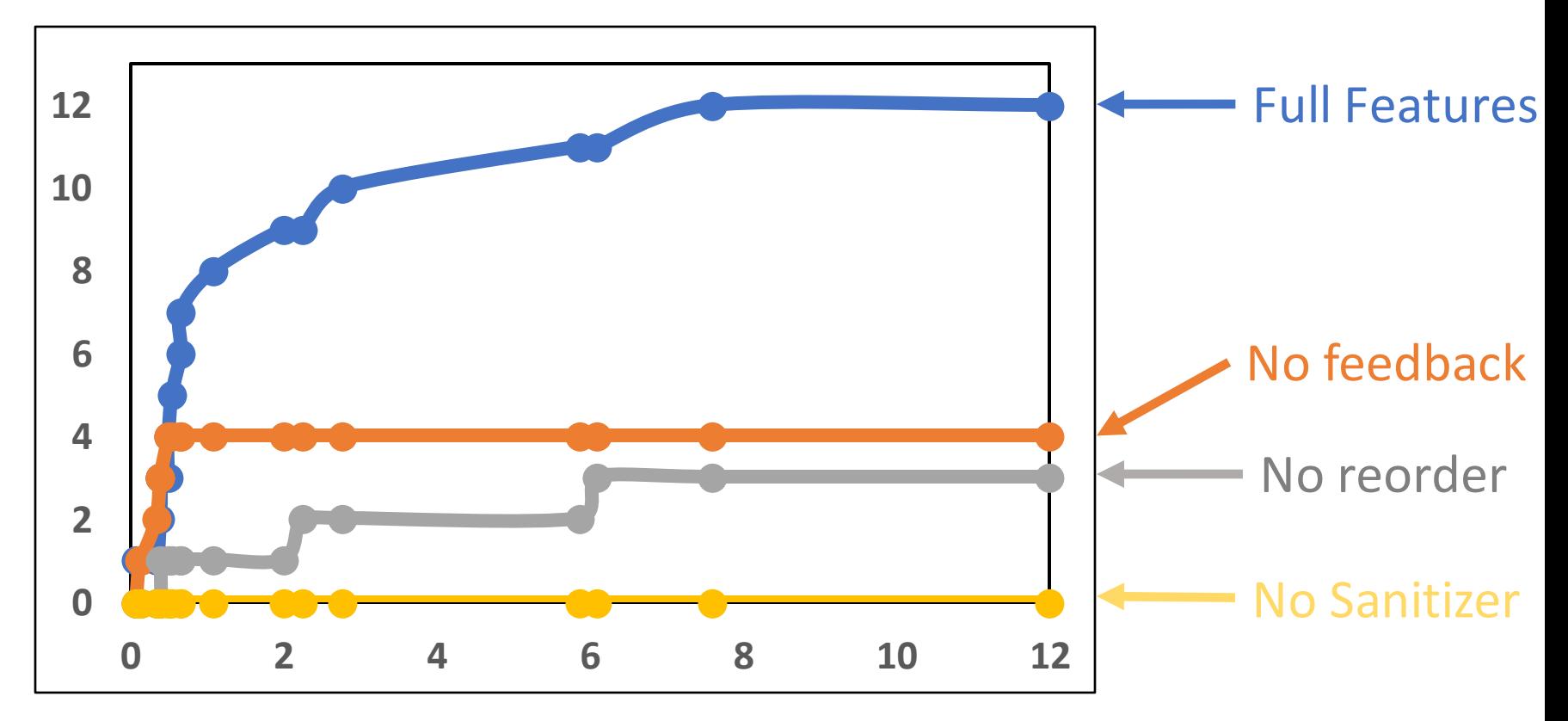

# Conclusion

- GFuzz: an effective dynamic bug detector
	- Change message order to explore program states
	- Use feedback to prioritize suspicious orders
	- Propose a sanitizer to capture blocking bugs

*Detected 184 previously unknown bugs in real Go apps*

- Future work
	- Integrate other mutation mechanisms
	- Identify more concurrent messages

# Thanks a lot!

 $\overline{\bigcirc}$ 

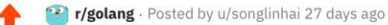

56

凸

#### fuzzing message orders for concurrency bugs

We just built a tool, named GFuzz, to fuzz (randomly mutate) message orders to expose concurrency bugs in Go programs. Our paper is published in this year's ASPLOS. In total, we find 184 previously unknown concurrency bugs in famous open-source Go software. 67 of the detected bugs have already been fixed based on our reporting.

Our paper can be found here: https://songlh.github.jo/paper/gfuzz.pdf

We also release our tool on GitHub: https://github.com/system-pclub/GFuzz

Feel free to try our tools and comments are welcome.

 $\bigcirc$  9 Comments  $\bigcirc$  Share  $\bigcirc$  Save ...

**Post Insights** Only you and mods of this community can see this

 $16.1k$   $||$ © Total Views

95% ↑ Upvote Rate

60 **發 Community Karma** 

8 ↑, Total Shares

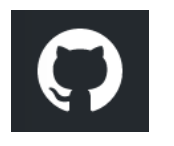

**■ system-pclub / GFuzz** Public

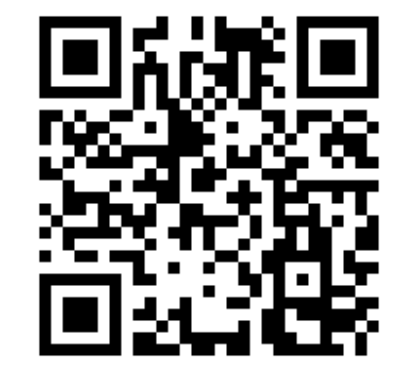

#### Contact: Shihao Xia (szx5097@psu.edu)

### Questions?

- How to identify concurrent messages?
- How to identify suspicious message orders?
- How to capture triggered channel-related bugs?

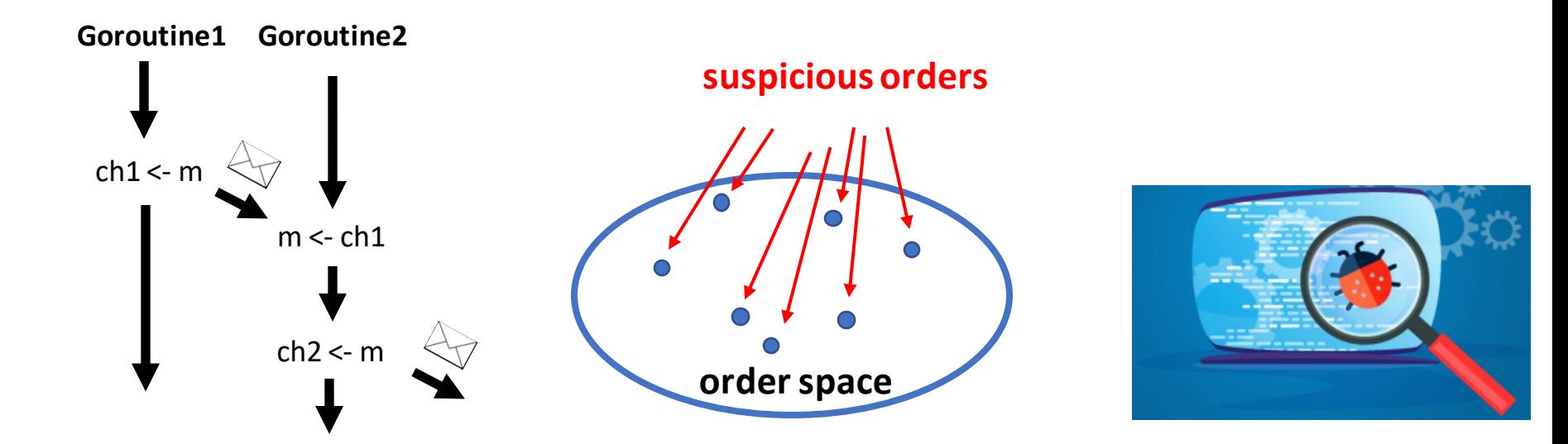